## **МИНИСТЕРСТВО ОБРАЗОВАНИЯ И НАУКИ УКРАИНЫ**

### **ХАРЬКОВСКИЙ НАЦИОНАЛЬНЫЙ ЭКОНОМИЧЕСКИЙ УНИВЕРСИТЕТ**

# **Тексты научного стиля речи и задания по учебной дисциплине "РУССКИЙ ЯЗЫК"**

**для иностранных слушателей подготовительного отделения**

**Харьков. Изд. ХНЭУ, 2013**

Утверждено на заседании кафедры украиноведения и языковой подготовки иностранных граждан.

Протокол № 10 от 09.04.2013 г.

**Составители:** Карцева М. Д. Малобродская С. В.

Т30 Тексты научного стиля речи и задания по учебной дисциплине "Русский язык" для иностранных слушателей подготовительного отделения / сост. М. Д. Карцева, С. В. Малобродская. – Х. : Изд. ХНЭУ, 2013. – 56 с. (Русск. яз.)

Представлены тексты научного стиля речи и задания по русскому языку на материале информатики, способствующие формированию коммуникативной компетентности в учебно-профессиональной сфере общения.

Рекомендовано для иностранных слушателей подготовительного отделения.

### **Введение**

Данное учебное издание предназначено для работы на занятиях по русскому языку с иностранными слушателями подготовительного факультета.

Учебные материалы служат для введения и активизации лексики и конструкций научного стиля речи, в частности, языка информатики, а также способствуют закреплению знаний грамматики русского языка.

Цель настоящего учебного издания – выработать у иностранных слушателей элементарные знания и умения в чтении и понимании текстов по информатике, расширить запас научной лексики, познакомить их с основными грамматическими конструкциями научного стиля речи, подготовить слушателей к изучению курса информатики и облегчить им понимание нового материала, с которым они знакомятся на занятиях по этому предмету.

Каждый урок учебного издания содержит текст, предтекстовые и послетекстовые упражнения. Предтекстовые упражнения служат для лучшего понимания слов и словосочетаний, представленных в тексте, а также помогают снять лексикограмматические трудности. Послетекстовые упражнения направлены на закрепление лексико-грамматического материала урока, а также на контроль понимания прочитанного текста.

Каждый урок заканчивается контрольными вопросами, направленными на проверку усвоения изученной темы. Данное задание можно использовать в начале следующего урока.

Система упражнений составлена с учётом уровня подготовки и владения русским языком иностранных слушателей.

Преподаватель может отбирать и варьировать предложенные задания.

3

## Урок 1. Информация

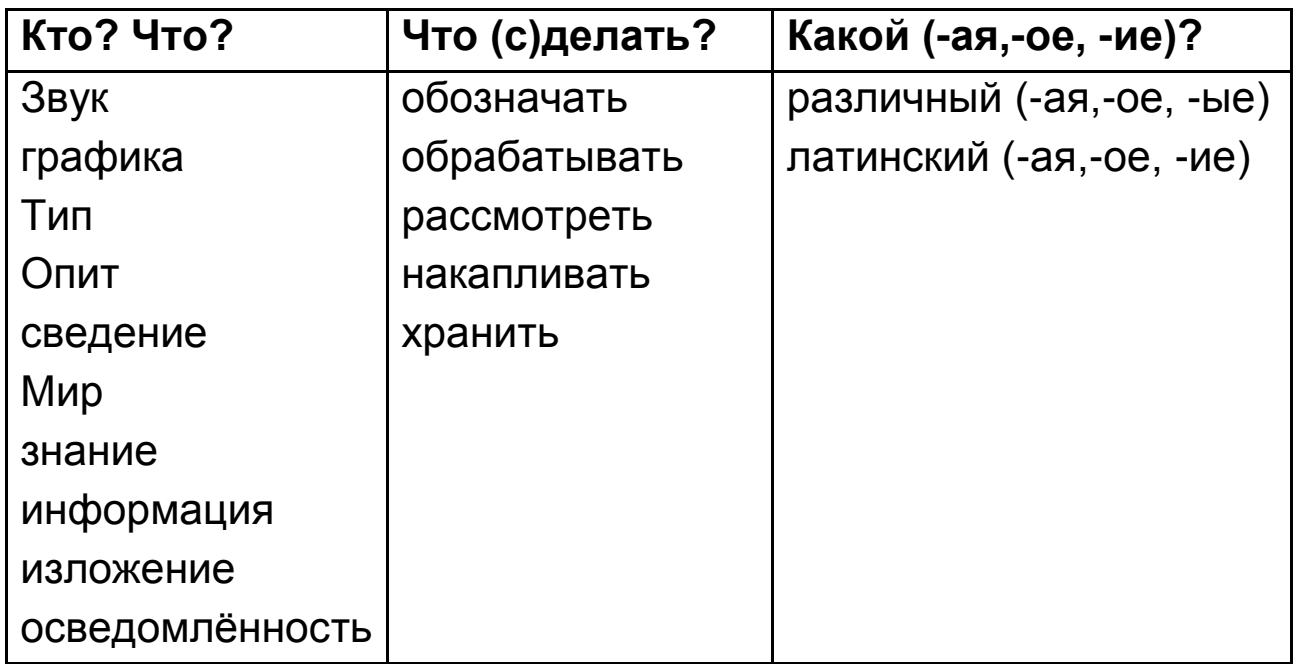

Задание 1. Слушайте, повторяйте новые слова.

Задание 2. Читайте, переводите и пишите слова из задания 1 в тетрадь.

Задание 3. Определите род существительных. Заполните таблицу.

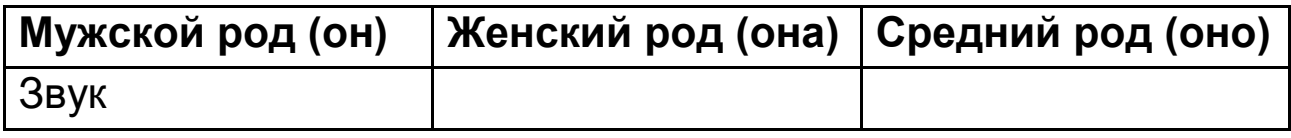

Звук, текст, информация, мир, графика, опыт, знание, рисунок, письмо, осведомлённость, сведение, тип, изложение.

Задания 4. Существительные единственного числа поставьте во множественном числе.

Образец: текст - тексты.

Звук - звук \_, знание - знан \_, друг - друз \_, сведение сведен, пример - пример, брат - брат, слово - слов. Задание 5. Спрягайте глаголы.

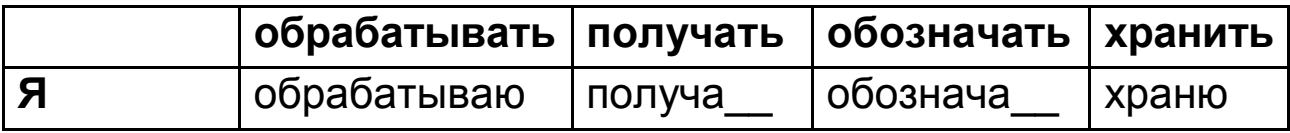

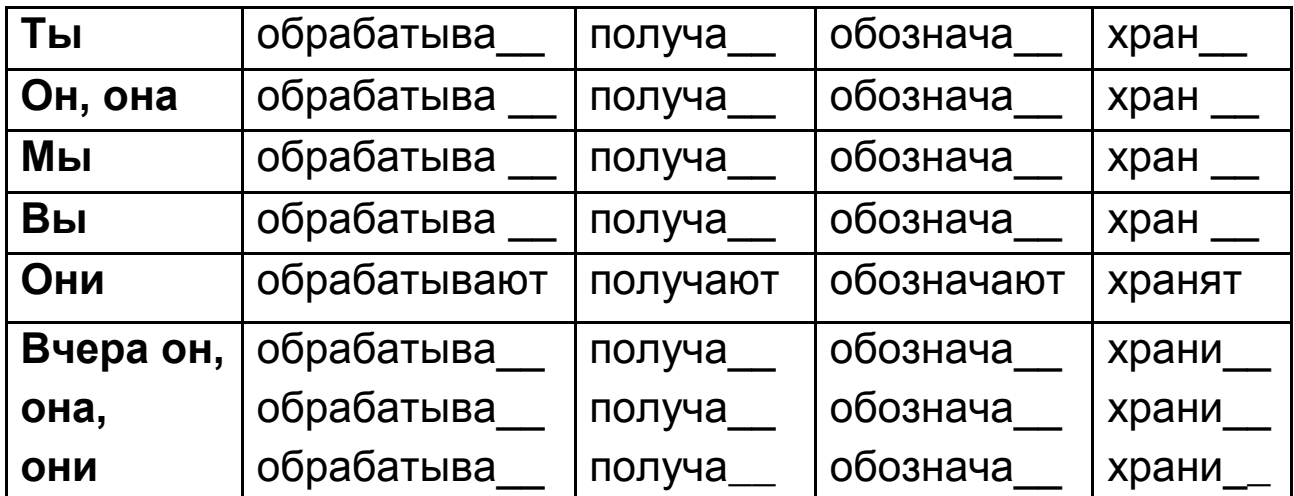

Задание 6. Читайте глаголы из задания 5.

Задание 7. Пишите и учите спряжение глаголов "передавать" и "использовать".

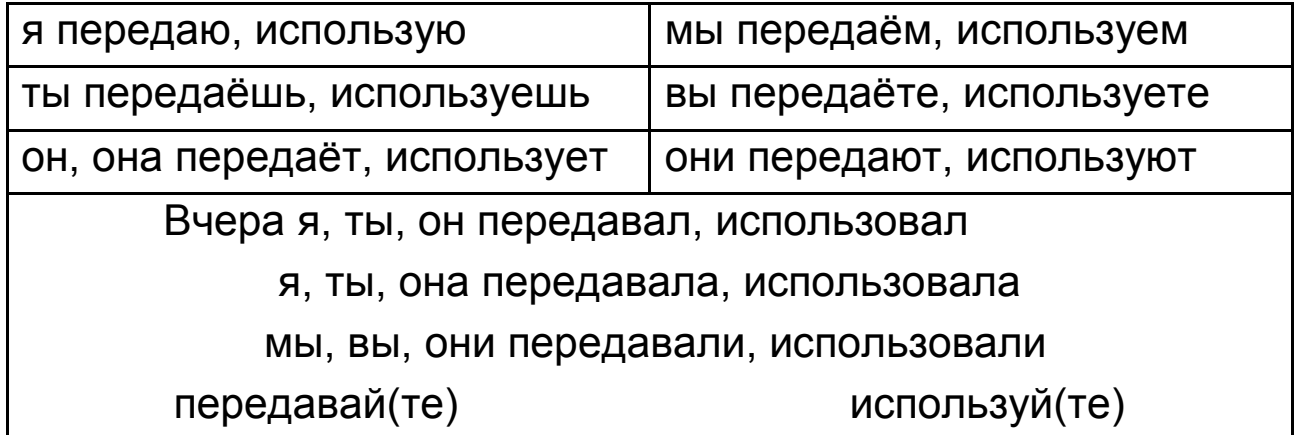

Задание 8. Пишите и запомните образование прилагательных.

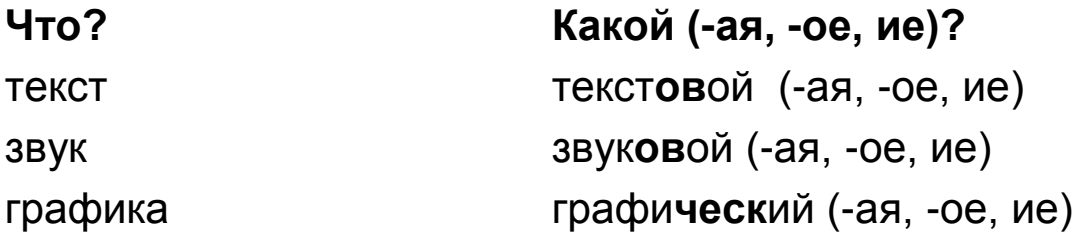

Задание 9. Согласуйте существительные с прилагательными (А→N). Запишите их в тетрадь.

Образец: (новый) слово - новое слово.

(Текстовой) информация, (латинский) слово, (звуковой) информация, (различный) сведения, (графический) информа-ЦИЯ.

**Задание 10.** Читайте словосочетания из задания 7. Обратите внимание на ударение.

**Задание 11.** Пишите и учите конструкции.

Кто? Что? (Им.п.) **передаёт** Кого? Что? (В.п.) Кто? Что? (Им.п.) **обрабатывает** Кого? Что? (В.п.) Кто? Что? (Им.п.) **хранит** Кого? Что? (В.п.) Кто? Что? (Им.п.) **использует** Кого? Что? (В.п.) **Задание 12.** Пишите словосочетания по образцу.

*Образец:* передавать (книга) – передавать книгу.

Использовать (таблица), обрабатывать (информация), хранить (сведения), передавать (знания), решать (задача), хранить (рисунок), получать (оценка), передавать (опыт), использовать (словарь).

**Задание 13.** Прочитайте текст.

Когда человек читает книгу, смотрит телевизор, разговаривает – он получает информацию.

Слово "информация" – латинское. Оно обозначает изложение, осведомлённость. Информация – это различные сведения о мире. Они передают опыт и знания.

Рассмотрим примеры. Вот письмо. В письме есть текст. Текст – это текстовая информация. Друзья поют. Это звук. Звук – это звуковая информация. Брат показывает рисунок. Это графическая информация. Это три типа информации: текстовая информация, звуковая информация, графическая информация.

Информацию можно получать, передавать, накапливать, хранить, обрабатывать, использовать.

Когда студент говорит, студентка слушает. Он передаёт информацию, она получает информацию. Ваш друг думает, решает задачу. Он обрабатывает информацию. Студенты всегда пишут тексты, правила, слова в тетради. Они хранят информацию в тетради.

Задание 14. Вместо точек поставьте глаголы в нужной форме. Используйте слова для справок.

1. Когда человек читает книгу, смотрит телевизор, разговаривает – он информацию.

2. Слово "информация" \_\_\_\_\_\_\_ изложение, осведомлённость.

3. Когда студент говорит, он \_\_\_\_\_\_\_\_\_ информацию.

4. Когда студентка слушает, она \_\_\_\_\_\_\_\_\_ информацию.

5. Когда мы решаем задачу, мы полеват информацию.

6. В тетради можно \_\_\_\_\_\_\_\_\_\_ информацию.

Слова для справок: обозначать, передавать, получать, хра-НИТЬ.

Задание 15. Прочитайте текст ещё раз.

Задание 16. Ответьте на вопросы.

1. Когда человек получает информацию?

2. Что обозначает слово "информация"?

3. Что передают сведения о мире?

4. Что можно получать, передавать, накапливать, хранить, обрабатывать, использовать?

5. Какая информация бывает?

Задание 17. Закончите предложения. Используйте информацию из текста.

1. Когда человек читает книгу, смотрит телевизор, разговари- $\text{BQET}-\text{OH}$  .

2. Слово информация обозначает

3. Информация - это

4. Три типа информации: и полня и полня и полня и полня и полня и полня и полня и полня и полня и полня и полн

5. Информацию можно и постановки

Задание 18. Расскажите, что такое информация.

## Урок 2. Информатика

Задание 1. Слушайте, повторяйте новые слова.

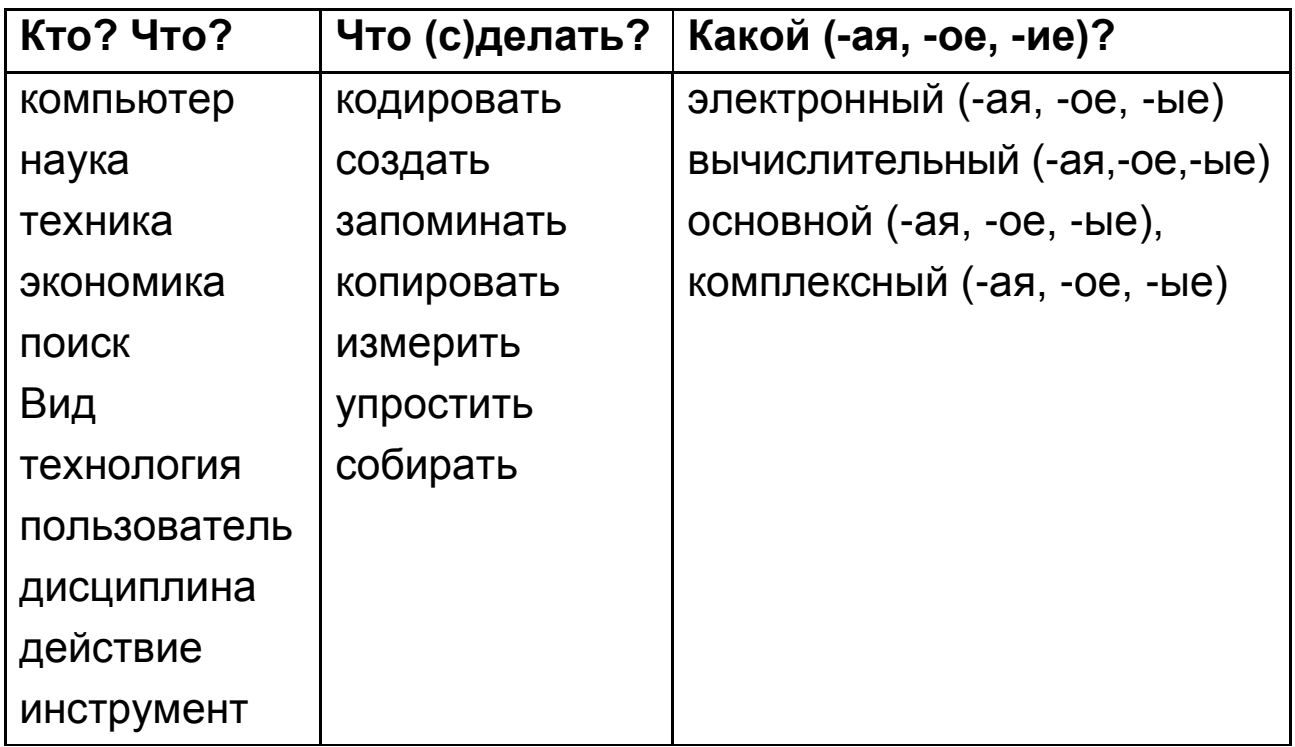

Задание 2. Читайте, переводите и пишите слова из задания 1 в тетрадь.

Задание 3. Определите род существительных. Заполните таблицу.

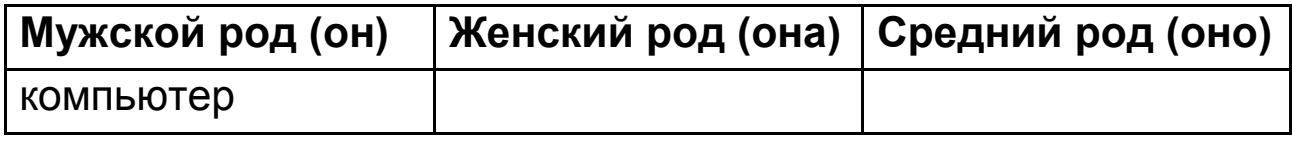

Компьютер, техника, экономика, поиск, вид, технология, действие, машина, инструмент, пользователь, дисциплина.

Задания 4. Существительные единственного числа поставьте во множественном числе.

Образец: текст - тексты.

Компьютер - компьютер, вид - вид, технология - технолог, действие - действ, машина - машин, инструмент - инструмент, пользователь - пользовател, дисциплина - дисциплин .

| Что?       | Какой (- ая, - ое, -ие)?        |
|------------|---------------------------------|
| техника    | технический (- ая, - ое, -ие)   |
| экономика  | экономический (- ая, - ое, -ие) |
| математика | математический (-ая, -ое, -ие)  |
| Hayka      | научный (- ая, - ое, -ые)       |

**Задание 5.** Пишите и запомните образование прилагательных.

**Задание 6.** Согласуйте существительные с прилагательными (A-N). Запишите их в тетрадь.

*Образец:* (новый) слово – новое слово.

(Математический) действие, (научный) дисциплина, (технический) инструменты, (экономический) дисциплины, (научный) технология, (математический) задача, (технический) действия, (экономический) знания, (научный) поиск.

**Задание 7.** Читайте словосочетания из задания 6. Обратите внимание на ударение.

**Задание 8.** Запишите образование существительных от глаголов (что (с)делать? что?). Новые слова переведите.

создать – созда + **н** + ие создание

копировать – копирова + **н** + ие копирование

запоминать  $-$  запомина  $+$  **н**  $+$  ие  $\rightarrow$  запоминание

хранить  $-$  хран  $+$  **ен**  $+$  ие  $\rightarrow$  хранение

 $Y \cap \text{DOCT}$ ИТЬ – УПРОЩ  $(CT \rightarrow \text{H}) + \text{CH} + \text{Me} \rightarrow Y \cap \text{POH}$ ение

изменить – измен + **ен** + ие  $\rightarrow$  изменение

обработать – обработка

*Запомните,* что после отглагольных существительных всегда употребляют родительный падеж (O<sub>2</sub> – кого? чего?).

**Задание 9.** Пишите и учите образование родительного падежа (О<sup>2</sup> – кого? чего?) единственного числа.

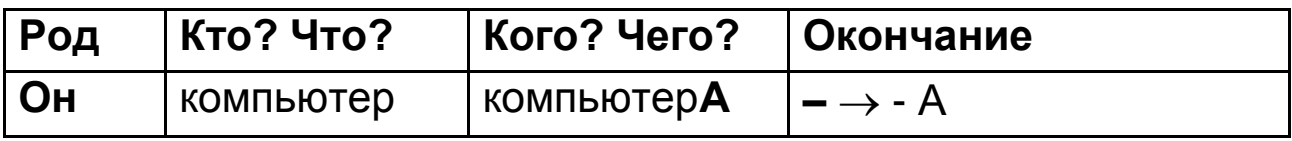

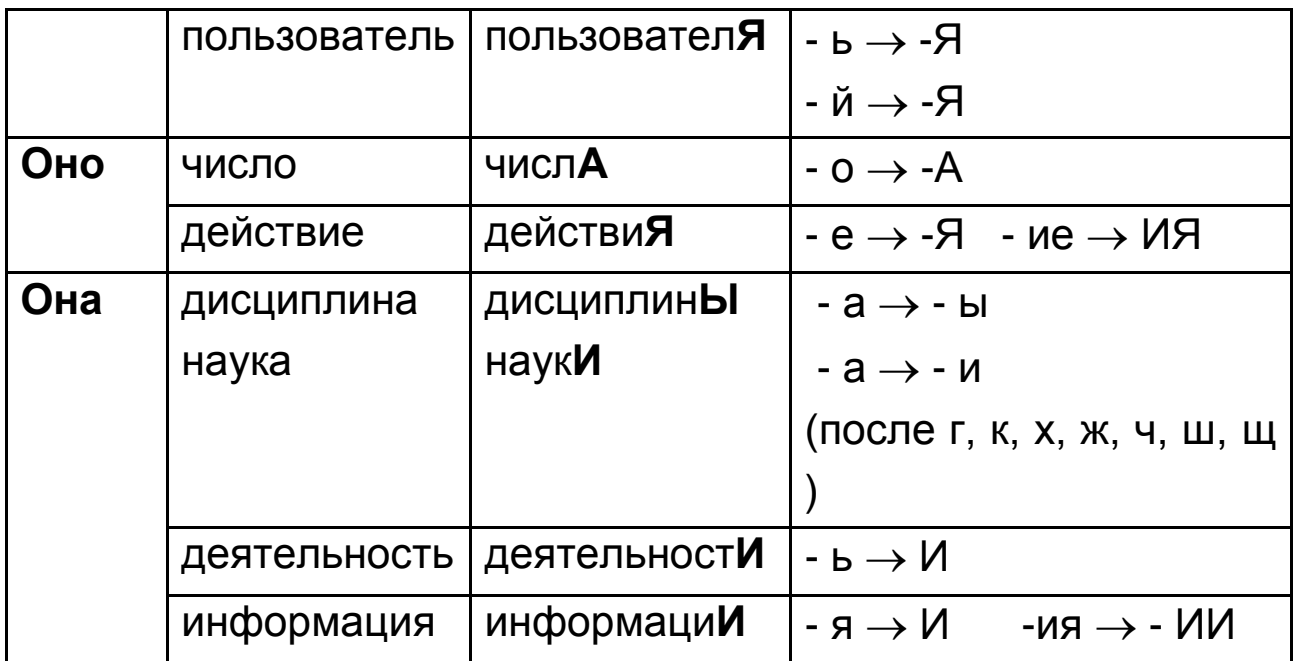

Задание 10. Составьте и запишите словосочетания (N<sub>1</sub>->N<sub>2</sub>). Образец: тетрадь (студент) - тетрадь студента

Компьютер (пользователь), изменение (поиск), копирование (сведение), обработка (звук), хранение (информация), упрощение (задача), создание (технология), вид (деятельность).

Задание 11. Пишите и учите синонимичные конструкции.

Кто? Что? (Им.п.) (есть) это Кто? Что? (Им.п.)

Кто? Что? (Им.п.) представляет Кого? Что? (В.п.)

Задание 12. Читайте синонимичные предложения, сравните их. Пишите их в тетрадь.

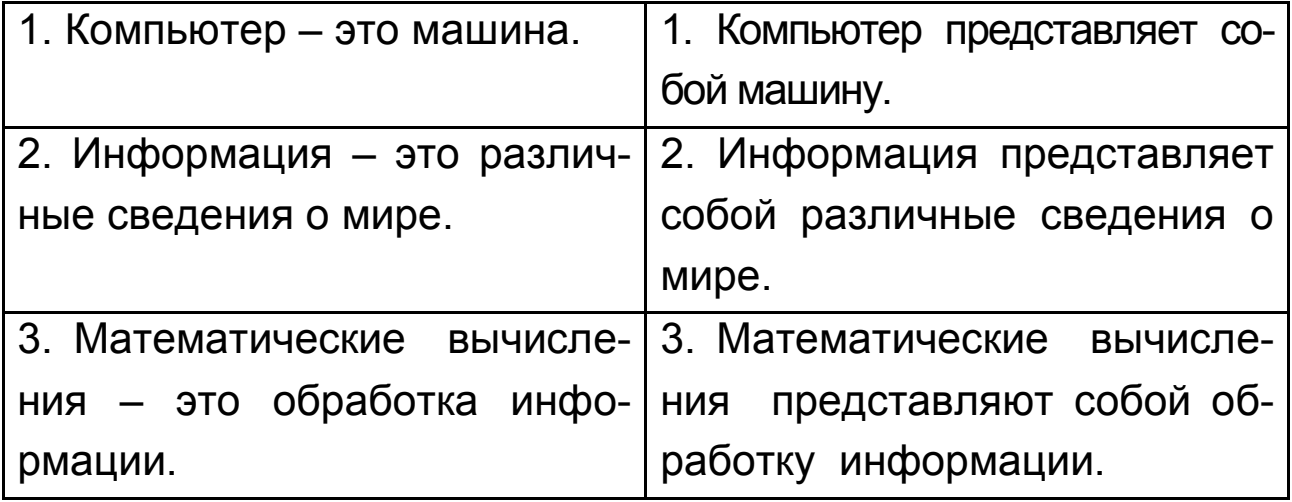

**Задание 13.** Пишите и учите вопросы.

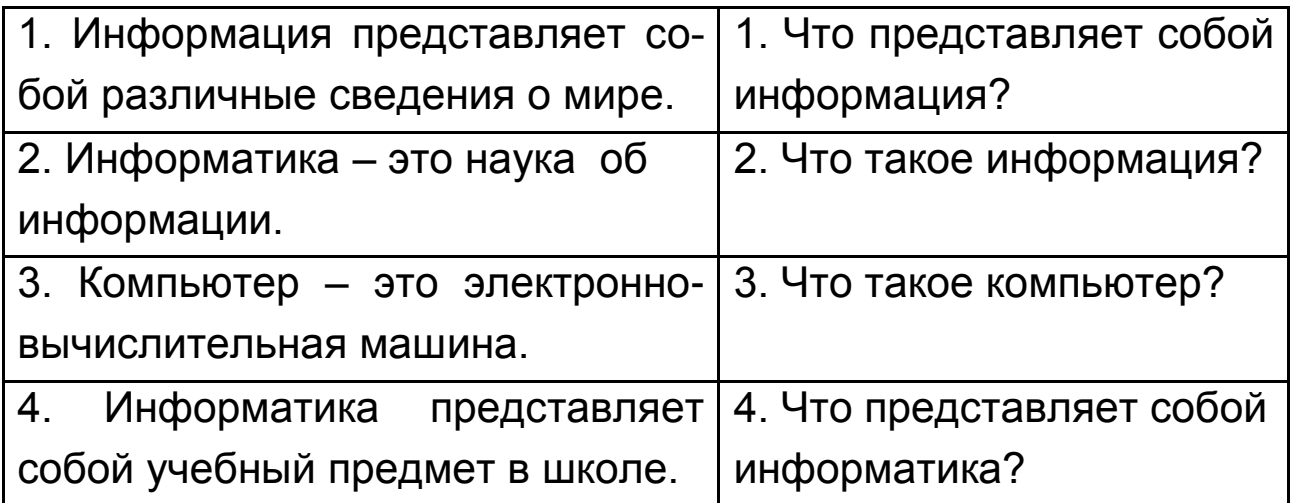

**Задание 14.** Замените предложения синонимичными. Запишите их в тетрадь.

1. Текст – это текстовая информация.

2. Песня – это звуковая информация.

3. Математика – это учебный предмет.

4. Рисунок представляет собой графическую информацию.

5. Компьютер представляет собой технический инструмент.

**Задание 15.** Напишите вопросы к предложениям задания 14. **Задание 16.** Прочитайте текст.

А вы знаете, что такое компьютер? Компьютер – это электронно-вычислительная машина (ЭВМ). Компьютер обрабатывает научную, техническую, экономическую и другую информацию. В компьютере можно хранить информацию. Компьютер помогает получать и передавать информацию.

Человек работает на компьютере. Он использует компьютер. Он пользователь.

Все виды информации можно кодировать. Создание, запоминание и хранение, поиск, копирование, обработка, изменение, упрощение – все эти действия может делать компьютер.

Информатика – это наука об информации, о её сборе, обработке и хранении. Информатика объясняет, как использовать компьютер, как обрабатывать информацию, как хранить информацию, как её получать и передавать.

Информатика – это комплексная техническая дисциплина. А компьютер представляет собой основной инструмент в этой технологии.

Задание 17. Вместо точек поставьте глаголы в нужной форме. Используйте слова для справок.

1. Компьютер \_\_\_\_\_ научную, техническую, экономическую и другую информацию. В компьютере можно хранить информацию.

2. В компьютере можно \_\_\_\_\_ информацию.

3. Человек \_\_\_\_\_\_\_ на компьютере.

4. Информатика использовать компьютер, как обрабатывать информацию, как хранить информацию, как её получать и передавать.

5. Компьютер \_\_\_\_\_\_ основной инструмент.

Слова для справок: работать, объяснять, хранить, обрабатывать, представлять собой.

Задание 18. Прочитайте текст ещё раз.

Задание 19. Ответьте на вопросы.

1. Что такое компьютер?

2. Что можно получать, передавать, хранить, обрабатывать в компьютере?

- 3. Кто использует компьютер?
- 4. Какие действия может делать компьютер?
- 5. Кто работает и использует компьютер?
- 6. Что такое информатика?
- 7. Что объясняет информатика?
- 8. Что представляет собой компьютер?

Задание 20. Закончите предложения. Используйте информацию из текста.

- 1. Компьютер это <u>проделение</u>.
- 

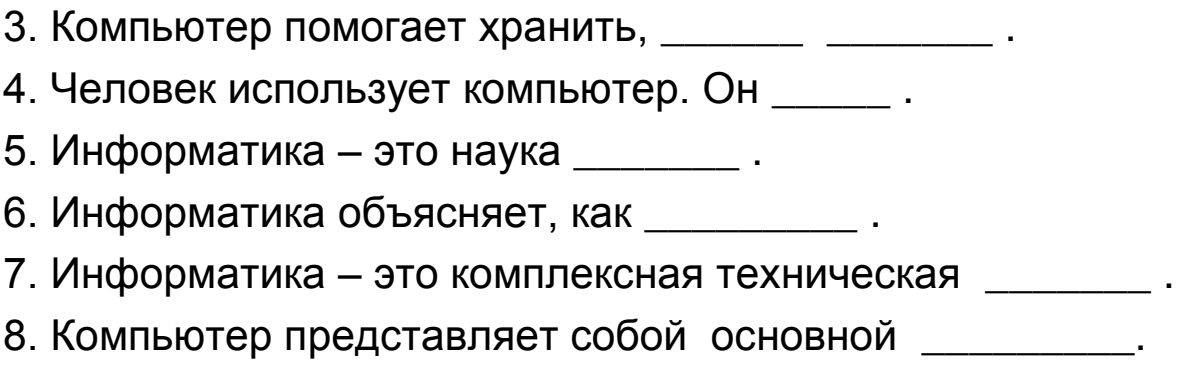

Задание 21. Расскажите, что вы знаете об информатике.

## Урок 3. Свойства информации

Задание 1. Слушайте, повторяйте новые слова.

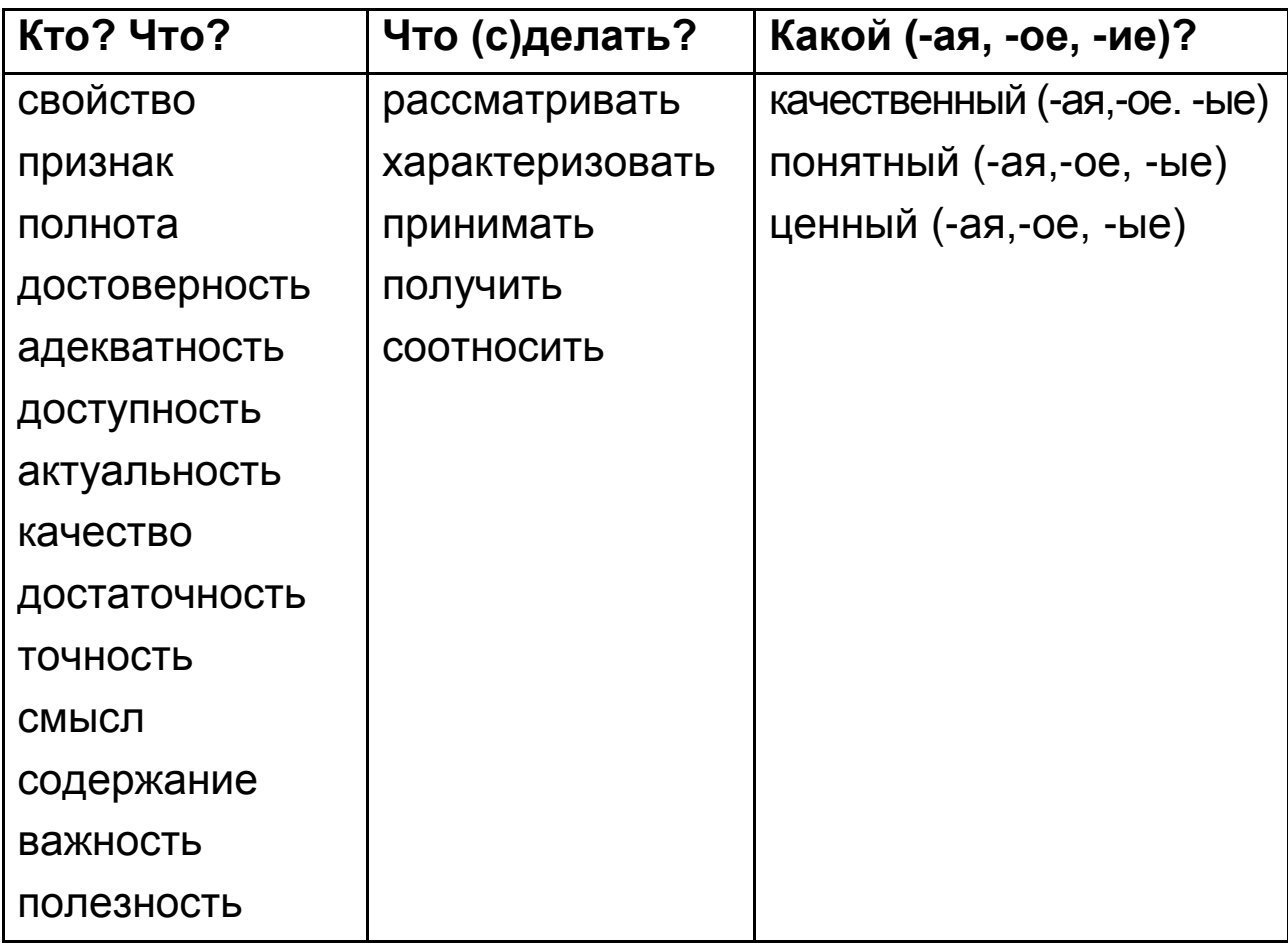

Задание 2. Читайте, переводите и пишите слова из задания 1 в тетрадь.

Задание 3. Определите род существительных. Заполните таблицу. Запомните, что существительные с суффиксом -ость всегда женский род (она).

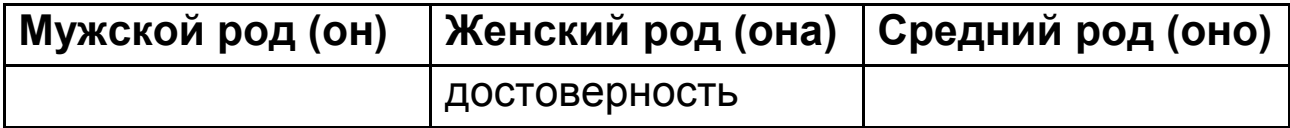

Достоверность, полнота, достаточность, свойство, адекватность, признак, доступность, актуальность, качество, точность, достаточность, смысл, точность, содержание, важность, полезность.

Задания 4. Существительные единственного числа поставьте во множественном числе.

**Образец:** текст – тексты.

Признак – признак, качество – качеств, смысл – смысл, свойство - свойств, содержание - содержан, момент - момент, дисциплина - дисциплин, решение решен.

Задание 5. Спрягайте глаголы.

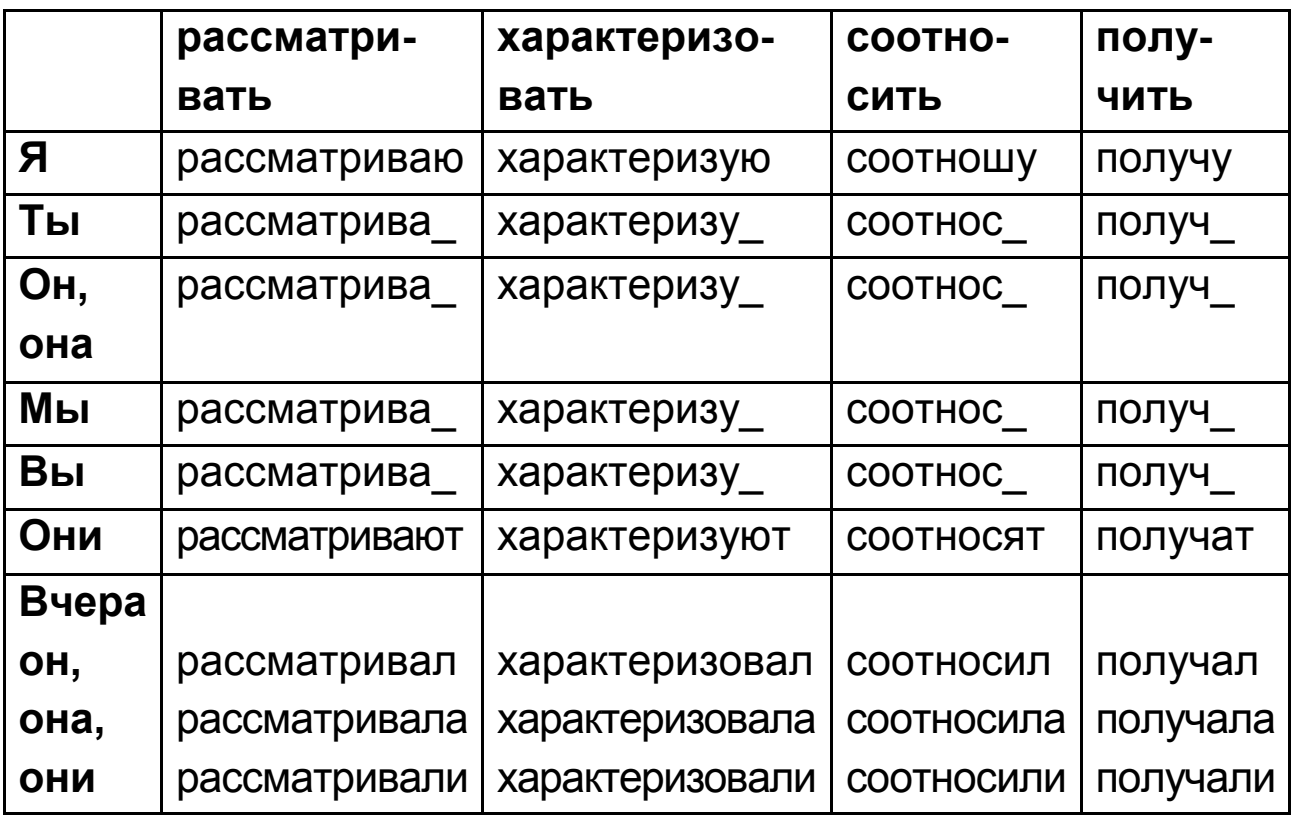

Задание 6. Читайте глаголы из задания 5. Обратите внимание на ударение.

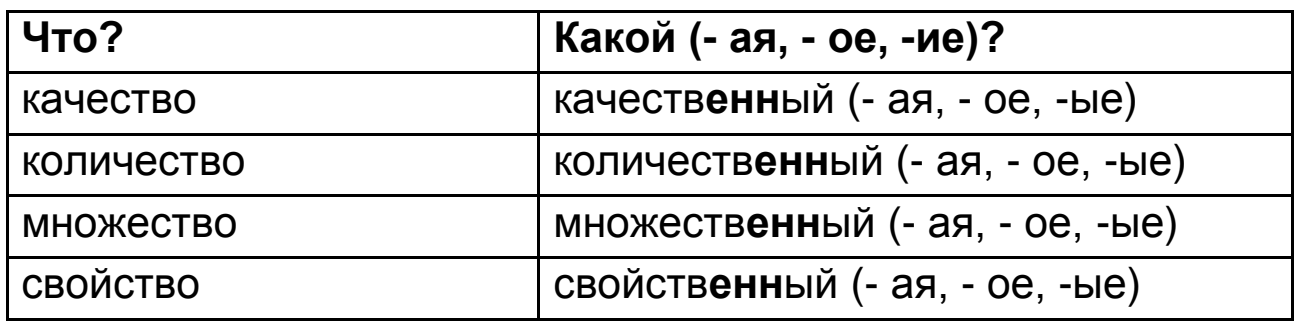

Задание 7. Пишите и запомните образование прилагательных.

Задание 8. Согласуйте существительные с прилагательными (A->N). Запишите их в тетрадь.

Образец: (новый) слово - новое слово.

(Множественный) информация, (количественный) обработка, (свойственный) признаки, (качественный) изменение, (количественный), (ценный) сведения, (научный) дисциплина, (общий) полнота и точность, (электронно-вычислительная) машина, (научный) дисциплина.

Задание 9. Образуйте существительных от глаголов (что  $(c)$ делать?  $\rightarrow$  что?). Запишите их в тетрадь.

Решить - реш\_\_\_\_\_, соотносить - сотнош\_\_\_\_, получить - получ\_\_\_\_\_\_\_, определить - определ\_\_\_\_\_, понимать понима использование - использова понима и составляет и совмета и составили и совмета и совмета и совмета и с

**Задание 10.** Составьте и запишите словосочетания ( $N_1 \rightarrow N_2$ ). Образец: тетрадь (студент) - тетрадь студента

Свойство (информация), важность (признак), актуальность (тема), полезность (сведение), достоверность (сообщение), адекватность (содержание), полнота (решение), актуальность (смысл), доступность (знание).

Задание 11. Замените предложения синонимичными. Запишите их в тетрадь.

1. Информатика – это прикладная наука.

2. Компьютер - это электронно-вычислительная машина.

3. Информация представляет собой сведения о мире.

4. Рисунки представляют собой графическую информацию.

5. Знания - это интеллектуальный вид информации.

6. Музыка, песни - это звуковая информация.

7. Информатика – это техническая дисциплина.

Задание 12. Составьте вопросы к предложениям задания 10. Запишите их в тетрадь.

Задание 13. Прочитайте текст.

Каждая научная дисциплина рассматривает свои свойства. Свойства информации представляют собой качественные признаки информации. Это полнота, достоверность, адекватность, доступность и актуальность информации.

Полнота информации характеризует её качество и определяет достаточность сведения. Если вы понимаете информацию, то принимаете решение.

Достоверность информации - это общая полнота и точность информации.

Если можно получить и использовать информацию, то говорят о доступности информации.

Адекватность - это свойство информации, которое соотносит смысл и содержание информации.

Актуальность информации - важность сведения в настояший момент.

Если мы получили полную, важную и понятную информацию своевременно, то мы имеем ценные сведения и говорим о полезности информации.

Люди постоянно анализируют и используют качественные признаки информации, чтобы принимать различные решения.

Задание 14. Вместо точек поставьте глаголы в нужной форме. Используйте слова для справок.

1. Каждая научная дисциплина \_\_\_\_\_ свои свойства.

2. Полнота информации \_\_\_\_\_\_\_ её качество.

3. Адекватность - это свойство информации, которое смысл и содержание информации.

4. Если мы получили полную, важную и понятную информацию своевременно, то мы \_\_\_\_\_\_\_ ценные сведения и \_\_\_\_\_\_\_\_ о полезности информации.

5. Люди постоянно \_\_\_\_\_\_\_\_ и \_\_\_\_\_\_\_ качественные признаки информации.

Слова для справок: анализировать, характеризовать, соотносить, использовать, говорить, рассматривать, иметь.

Задание 15. Прочитайте текст ещё раз.

Задание 16. Ответьте на вопросы.

1. Что рассматривает каждая научная дисциплина?

2. Что представляют собой качественные признаки информации?

3.Что характеризует и определяет полнота информации?

4. Что такое достоверность информации?

5. Что представляет собой адекватность информации?

6. Что такое актуальность информации?

7. Какую информацию мы имеем, если получили полную, важную и понятную информацию своевременно?

8. Что люди делают, чтобы принимать различные решения?

Задание 17. Закончите предложения. Используйте информацию из текста.

1. Свойства информации представляют собой

2. Полнота информации характеризует её качество и определяет .

3. Достоверность информации - это общая

4. Если можно получить и использовать информацию, то гово-DATO.

5. Адекватность - это свойство информации, которое соотно-CUT .

6. Актуальность информации - важность \_\_\_\_\_\_\_\_\_\_.

7. Если мы получили полную, важную и понятную информацию СВОЕВРЕМЕННО, ТО МЫ .................

8. Люди постоянно анализируют и используют

Задание 18. Сделайте сообщение на тему: "Свойства информации".

### Урок 4. Единицы измерения информации

Задание 1. Слушайте, повторяйте новые слова.

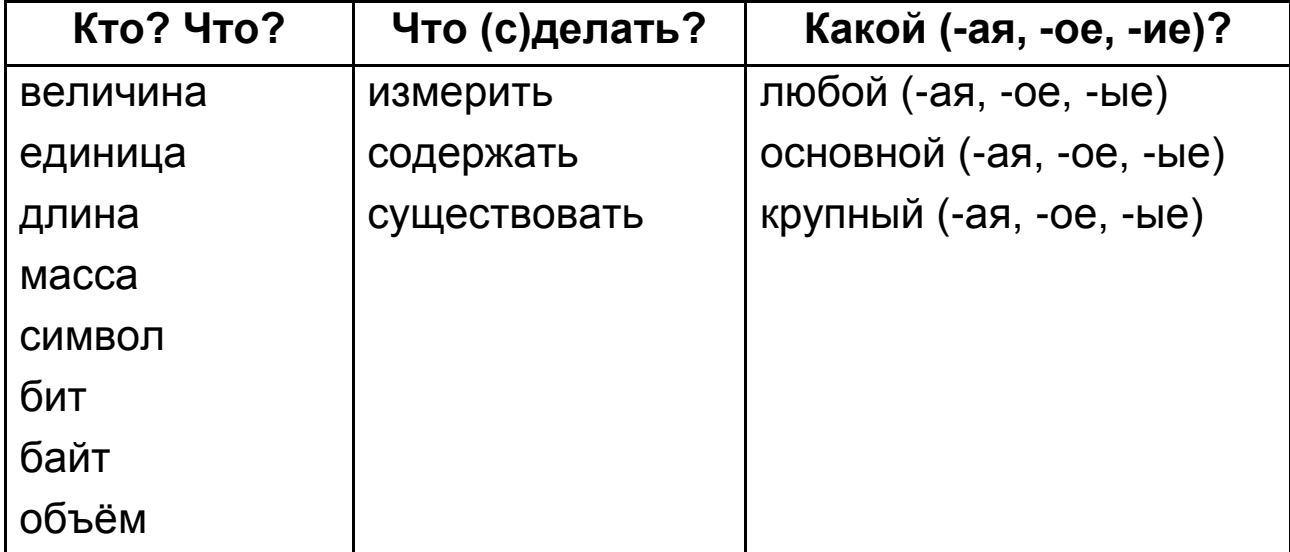

Задание 2. Читайте, переводите и пишите слова из задания 1 в тетрадь.

Задание 3. Пишите, переводите и запомните.

Он равен, она равна, оно равно, они равны.

Задание 4. Определите род существительных.

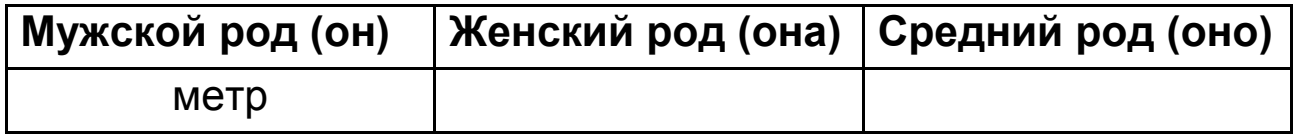

Метр, масса, буква, символ, цифра, байт, количество, бит, величина, длина, значение, время, ноль, знак.

Задание 5. Существительные единственного числа поставьте во множественном числе.

Образец: текст – тексты.

Буква – букв\_\_, символ – сивол\_\_, цифра – цифр\_\_, знак –  $3$ нак<sub>,</sub> единица – единиц<sub>,</sub> значение – значен<sub>,</sub>

**Задание 6.** Спрягайте глаголы.

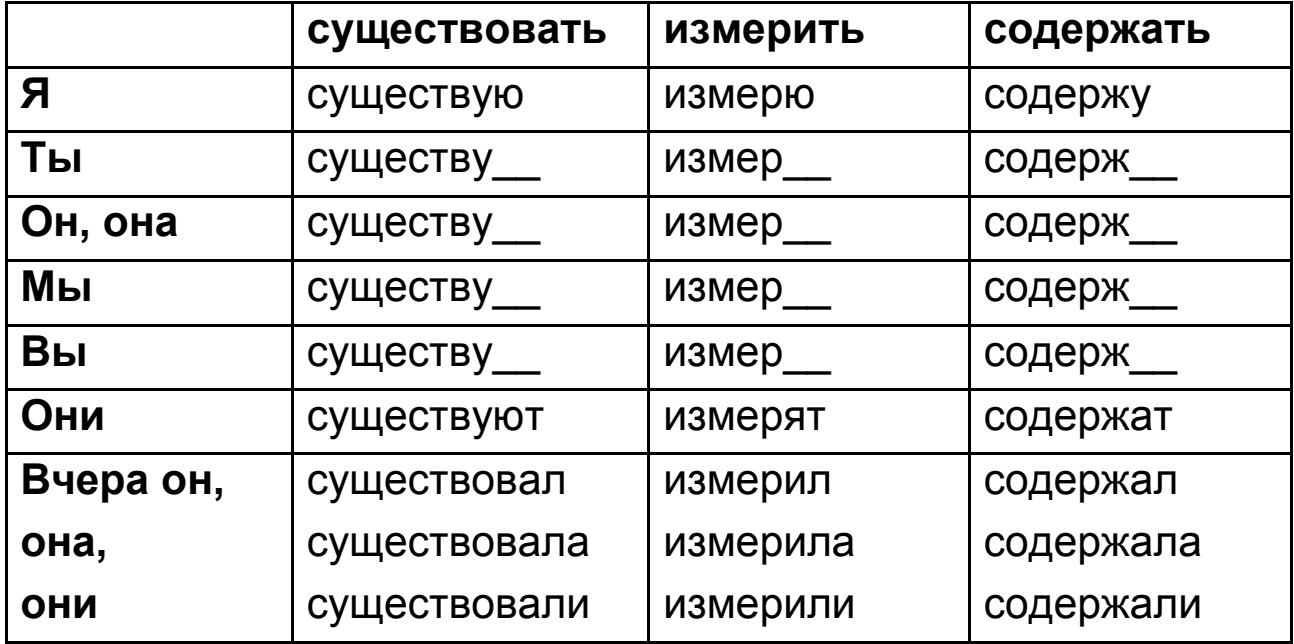

**Задание 7.** Читайте глаголы из задания 6. Обратите внимание на ударение.

**Задание 8.** Запомните и запишите.

1 бит, байт

2,3,4 бита, байта

5,6,12, 30, 100 бит, байт

**Задание 9.** Запишите и запомните приставки единиц измерения Международной системы единиц (СИ).

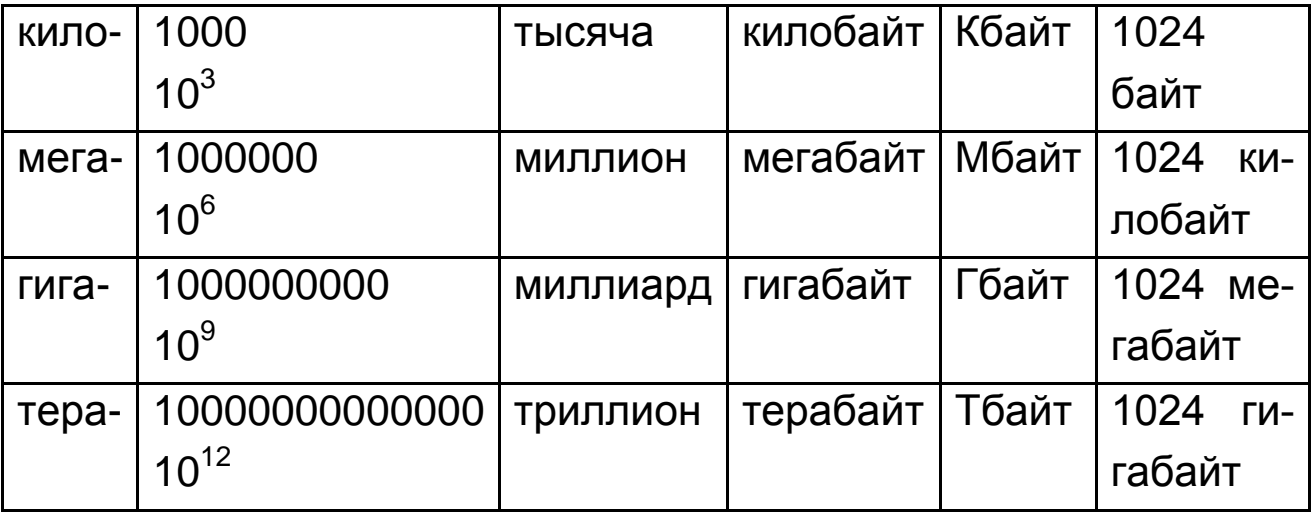

**Задание 10.** Составьте словосочетания. Прочитайте их.

*Образец:* 22 (метр) – 22 метра.

8 (бит), 103 (байт), 12 (Мбайт), 124 (бит), 486 (Кбайт), 21 (Гбайт), 19 (Тбайт).

**Задание 11.** Согласуйте существительные с прилагательными (A-N). Запишите их в тетрадь.

*Образец:* (новый) слово – новое слово.

(Любой) масса, (технический) дисциплина, (крупный) величина, (математический) знаки, (самый маленький) единица, (компьютерный) символы, (основной) свойства, (настоящий) время, (другой) решение, (важный) информация, (большой) количество.

**Задание 12.** Образуйте существительные от глаголов (что (с)делать? что?). Запишите их в тетрадь.

Существовать – существова\_\_\_\_, измерить – измер\_\_\_\_\_, содержать – содержа\_\_\_\_\_, использовать – использова\_\_\_\_. **Задание 13.** Составьте и запишите словосочетания  $(N_1 \rightarrow N_2)$ .

*Образец:* тетрадь (студент) – тетрадь студента.

Единица (измерение), измерение (длина), использование (компьютер), объём (информация), использование (величина), предмет (дисциплины).

**Задание 14.** Слушайте и повторяйте.

Единица, основная единица,основная единица измерения, основная единица измерения информации, байт – это основная единица измерения информации.

**Задание 15.** Пишите и учите синонимичные конструкции.

Кого? Что? (В.п.) **измеряют** В чём? (П.п.)

Кто? Что? **измеряется** В чём? (П.п.)

**Задание 16.** Читайте предложения. Обратите внимание на употребление падежа во множественном числе.

1. Длину измеряют в метрах.

2. Массу измеряют в граммах и килограммах.

3. Объём измеряется в литрах.

4. Информацию измеряют в байтах.

5. Время измеряется в минутах и часах.

**Задание 17.** Прочитайте текст.

Любая величина имеет свою единицу измерения. Чтобы измерить длину, используют метр. Килограмм – единица измерения массы. Количество информации также можно измерить.

Информация в компьютере – это символы. Компьютерный символ – это любая буква, цифра, математический знак. Все буквы и знаки компьютер переводит в цифры 0 и 1.

Самая маленькая единица информации в компьютере – 1 бит. Бит может иметь значение 0 или 1. Но информацию измеряют в байтах. 1 символ равен 8 (восьми) битам или 1 (одному) байту. Байт – это основная единица измерения информации.

Какой объем информации в слове? 1 буква – это 1 символ, а 1 символ – 1 байт. Например, "мама" содержит 4 байта или 32 бита информации.

Существуют ещё и другие крупные единицы: килобайт, мегабайт, гигабайт и терабайт. В настоящее время терабайт представляет собой самую большую единицу измерения информации.

**Задание 18.** Вместо точек поставьте глаголы в нужной форме. Используйте слова для справок.

1. Любая величина \_\_\_\_\_\_\_\_ свою единицу измерения.

2. Количество информации также можно \_\_\_\_\_\_\_\_\_\_.

3. Все буквы и знаки компьютер \_\_\_\_\_\_\_\_ в цифры 0 и 1.

4. Информацию \_\_\_\_\_\_\_ в байтах.

5. \_\_\_\_\_\_\_\_ и другие крупные единицы: килобайт, мегабайт, гигабайт и терабайт.

6. В настоящее время терабайт самую большую единицу измерения информации.

Слова для справок: существовать, измерить, иметь, переводить, представлять собой.

Задание 19. Прочитайте текст ещё раз.

Задание 20. Ответьте на вопросы.

- 1. Что имеет свою единицу измерения?
- 2. Что такое информация в компьютере?
- 3. Что компьютер переводит в цифры 0 и 1?
- 4. В чём измеряют информацию?
- 5. Чему равен символ?
- 6. Что такое байт?
- 7. Какие ещё существуют единицы измерения информации?

Задание 21. Закончите предложения. Используйте информацию из текста.

1. Любая величина имеет и прост

- 2. Количество информации
- 3. Компьютерный символ это любая
- 4. Все буквы и знаки компьютер переводит \_\_\_\_\_\_\_\_\_.
- 5. Самая маленькая единица информации в компьютере дина
- 6. Бит может иметь значение \_\_\_\_\_\_\_\_\_.
- 7. 1 символ равен 8
- 8. Существуют ещё и другие крупные единицы: \_\_\_\_\_\_\_\_.
- 9. В настоящее время терабайт представляет собой \_\_\_\_\_\_\_\_\_\_.

Задание 22. Расскажите текст.

## Урок 5. Основные устройства компьютера

Задание 1. Слушайте, повторяйте новые слова.

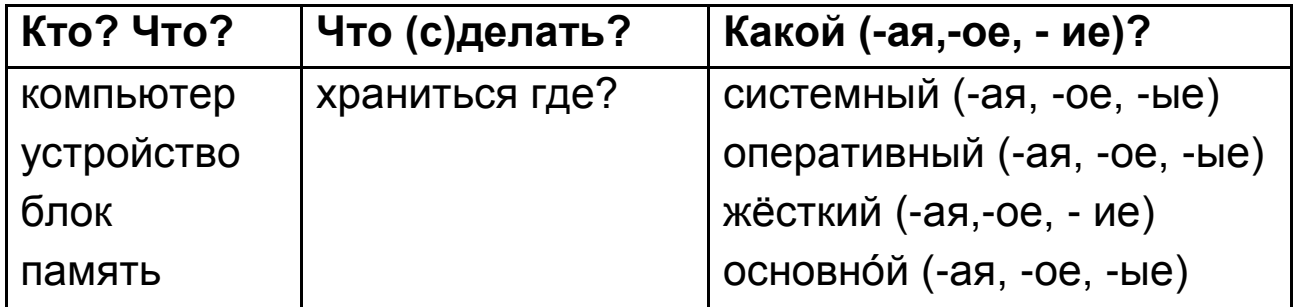

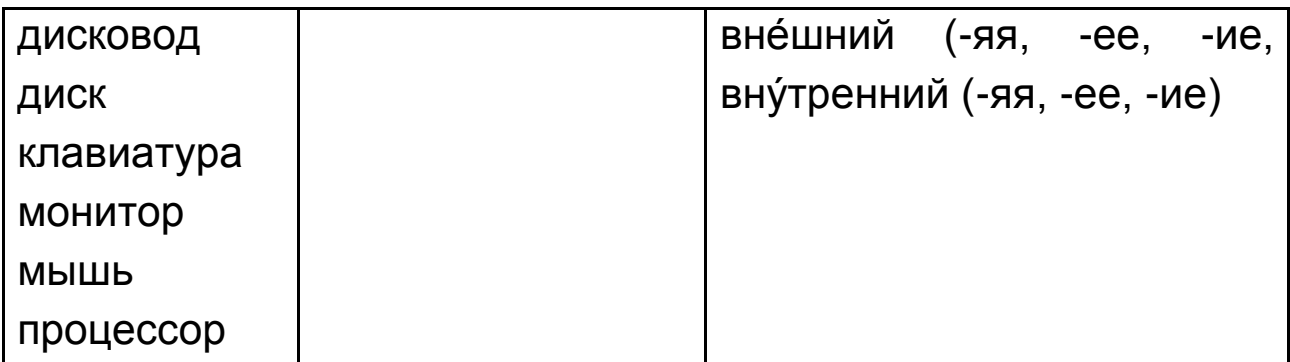

**Задание 2.** Читайте, переводите и пишите слова из задания 1 в тетрадь.

**Задание 3.** Определите род существительных. Заполните таблицу.

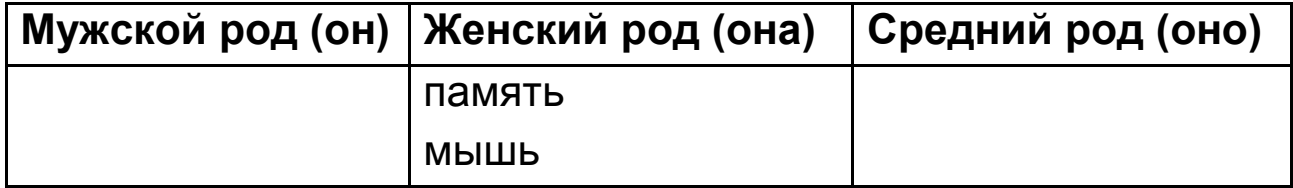

Устройство, память, монитор, мышь, клавиатура, блок, дисковод, процессор, компьютер.

**Задания 4.** Существительные единственного числа поставьте во множественном числе.

*Образец:* диск – диски.

Клавиатура – клавиатур\_, устройство – устройств\_, процессор – процессор\_, монитор – монитор\_, дисковод – дисковод $\,$ , мышь – мыш $\,$ .

#### **Запомните!**

#### **Слово "память" не имеет множественного числа.**

**Задание 5.** Существительные множественного числа поставьте в единственном числе.

*Образец:* диски – диск.

Устройства – устройств\_, клавиатуры – клавиатур\_, дисководы – дисковод, мониторы – монитор, мыши – мыш, процессоры – процессор\_.

**Задание 6.** Слушайте, повторяйте, читайте.

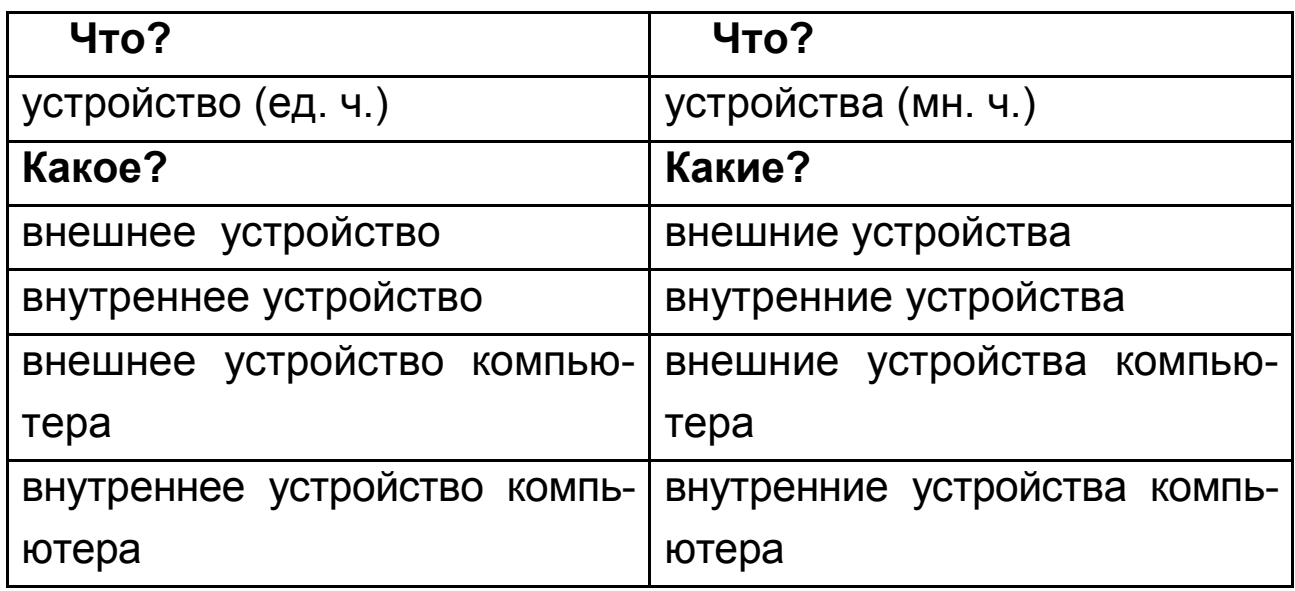

**Задание 7.** Прочитайте текст.

#### **Внешние устройства компьютера**

Системный блок – это устройство компьютера. Монитор – это тоже устройство компьютера. Системный блок и монитор – это внешние устройства компьютера. Внешние устройства мы видим. Клавиатура и мышь – это тоже внешние устройства компьютера.

**Задание 8.** Пишите, вставьте пропущенные слова.

1. Системный блок – это \_\_\_\_\_ компьютера.

2. Монитор – это тоже устройство \_\_\_\_\_.

3. Клавиатура и мышь – это также \_\_\_\_\_ компьютера.

4. Внешние устройства компьютера - это \_\_\_\_, \_\_\_\_, \_\_\_\_,

и \_\_\_\_\_.

5. Мы видим \_\_\_\_\_\_ устройства компьютера.

**Задание 9.** Расскажите, какие внешние устройства компьютера вы знаете.

**Задание 10.** Запишите и запомните конструкции.

Что? (И. п., ед. ч.) **хранится** Где? (П. п.)

Дисковод хранится в системном блоке.

Что? (И. п., мн. ч.) **хранятся** Где? (П. п.)

Внутренние устройства компьютера хранятся в системном блоке.

**Задание 11.** Прочитайте текст.

### **Внутренние устройства компьютера**

Дисковод – это устройство компьютера. Процессор – это тоже устройство компьютера. Дисковод и процессор – это внутренние устройства компьютера. Внутренние устройства мы не видим. Они хранятся в системном блоке. Оперативная память и жёсткий диск – это тоже внутренние устройства компьютера. Они тоже хранятся в системном блоке.

**Задание 12.** Пишите, вставьте пропущенные слова.

1. Дисковод – это исмпьютера.

2. Процессор – это тоже устройство \_\_\_\_\_.

3. Оперативная память и жёсткий диск - это тоже и компьютера.

4. Внутренние устройства компьютера - это \_\_\_\_, \_\_\_\_,

 $M$  \_\_\_\_\_\_\_.

5. Мы не видим истройства компьютера.

**Задание 13.** Расскажите, какие внутренние устройства компьютера вы знаете.

**Задание 14.** Расскажите по образцу.

*Образец:* Монитор – это внешнее устройство компьютера.

1. Системный блок – это … .

2. Клавиатура – это … .

3. Мышь – это … .

4. Дисковод – это … .

5. Процессор – это … .

6. Оперативная память и жёсткий диск – это … .

**Задание 15.** Ответьте на вопросы.

1. Какие устройства компьютера мы видим?

2. Какие устройства компьютера мы не видим?

## **Урок 6. Дополнительные устройства компьютера**

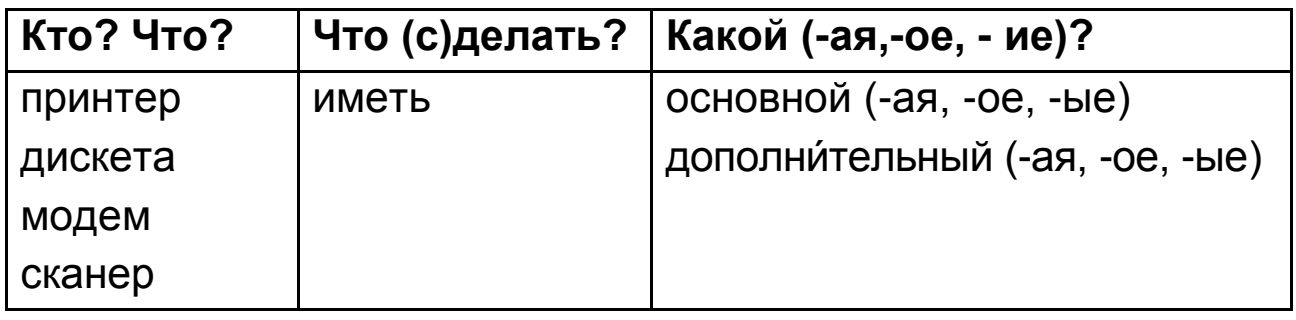

**Задание 1.** Слушайте, повторяйте новые слова.

**Задание 2.** Читайте, переводите и пишите слова из задания 1 в тетрадь.

**Задание 3.** Определите род существительных. Заполните таблицу.

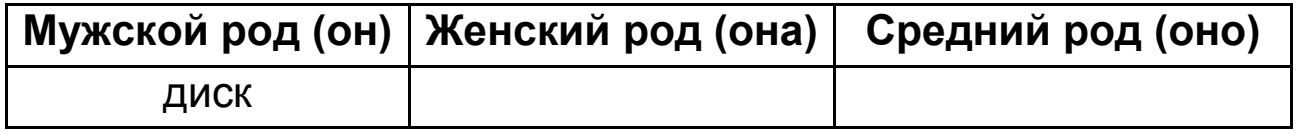

Принтер, дискета, диск, флешка, модем, сканер.

**Задание 4.** Существительные единственного числа поставьте во множественном числе.

*Образец:* компьютер – компьютеры.

Флешка – флешк\_, дискета – дискет\_, модем – модем\_, сканер – сканер\_, диск – диск\_.

**Задание 5.** Существительные множественного числа поставьте в единственном числе.

*Образец:* диски – диск.

Дискеты – дискет\_, модемы – модем\_, сканеры – сканер\_, флешки – флешк\_, устройства – устройств\_.

**Задание 6.** Слушайте, повторяйте, читайте.

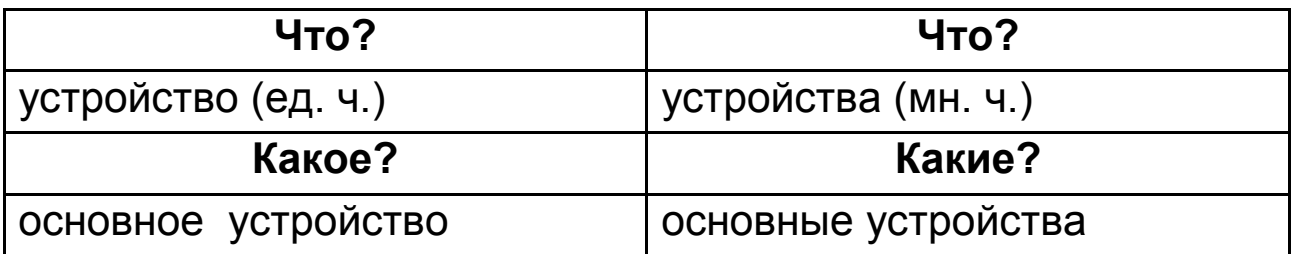

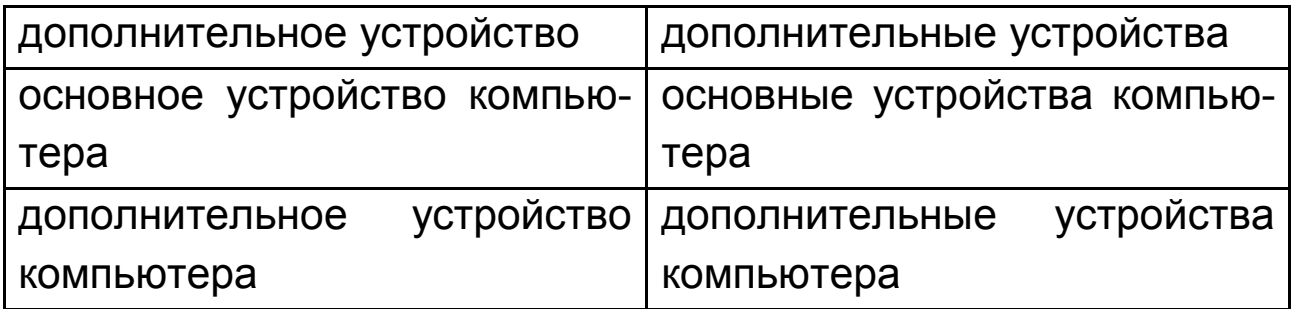

Задание 7. Прочитайте текст.

#### Основные и дополнительные устройства компьютера

Каждый компьютер имеет основные и дополнительные устройства.

Процессор - это основное устройство компьютера. Жесткий диск - это тоже основное устройство компьютера. Процессор и жёсткий диск - это основные устройства компьютера.

Принтер - это дополнительное устройство компьютера. Сканер - это тоже дополнительное устройство компьютера. Принтер и сканер - это дополнительные устройства компьютера. Модем и флешка - это тоже дополнительные устройства компьютера.

Задание 8. Пишите, вставьте пропущенные слова.

1. Принтер - это \_\_\_\_\_ компьютера.

2. Сканер - это тоже устройство \_\_\_\_\_.

3. Модем и флешка – это также компьютера.

4. Дополнительные устройства компьютера - это \_\_\_\_, \_\_\_\_,

 $M$  .

5. Основные устройства компьютера - это \_\_\_\_, \_\_\_, \_\_\_,

И.

Задание 9. Расскажите, какие основные и дополнительные устройства компьютера вы знаете.

Задание 10. Напишите все возможные словосочетания.

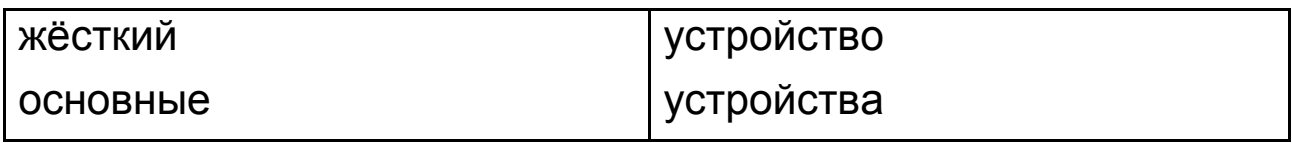

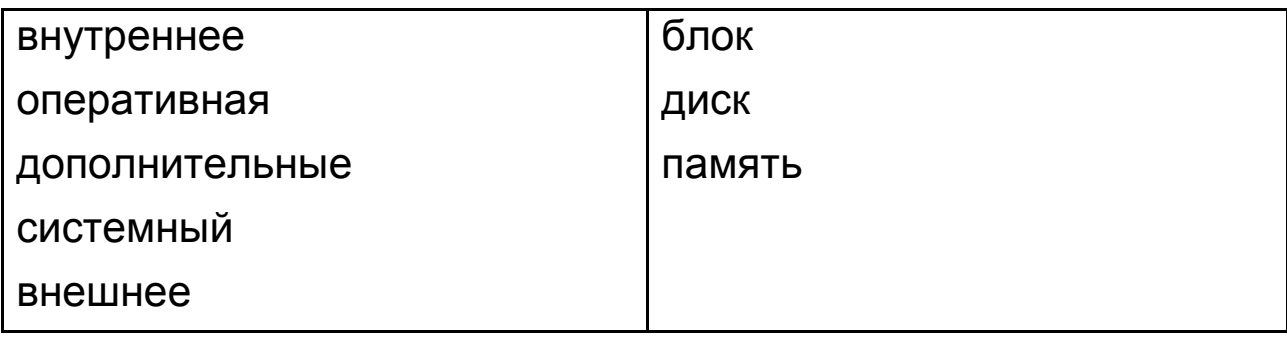

Задание 11. Расскажите по образцу.

Образец: Монитор - это основное устройство компьютера.

- 1. Системный блок это мета.
- 2. Клавиатура это
- 3. Мышь это  $\_\_$ .
- 4. Принтер это \_\_\_\_\_\_.
- 5. Флешка это \_\_\_\_\_.
- 6. Дисковод это \_\_\_\_\_.
- 7. Модем и сканер это \_\_\_\_.
- 8. Процессор это

9. Оперативная память и жесткий диск - это

Задание 12. Ответьте на вопросы.

1. Процессор - это основное или дополнительное устройство компьютера?

2. Какие основные устройства компьютера вы знаете?

3. Принтер - это основное или дополнительное устройство компьютера?

- 4. Какие дополнительные устройства компьютера вы знаете?
- 5. Какие основные устройства компьютера не хранятся в системном блоке?
- 6. Какие основные устройства компьютера мы не видим?

## **Урок 7. Функции внешних и внутренних устройств компьютера**

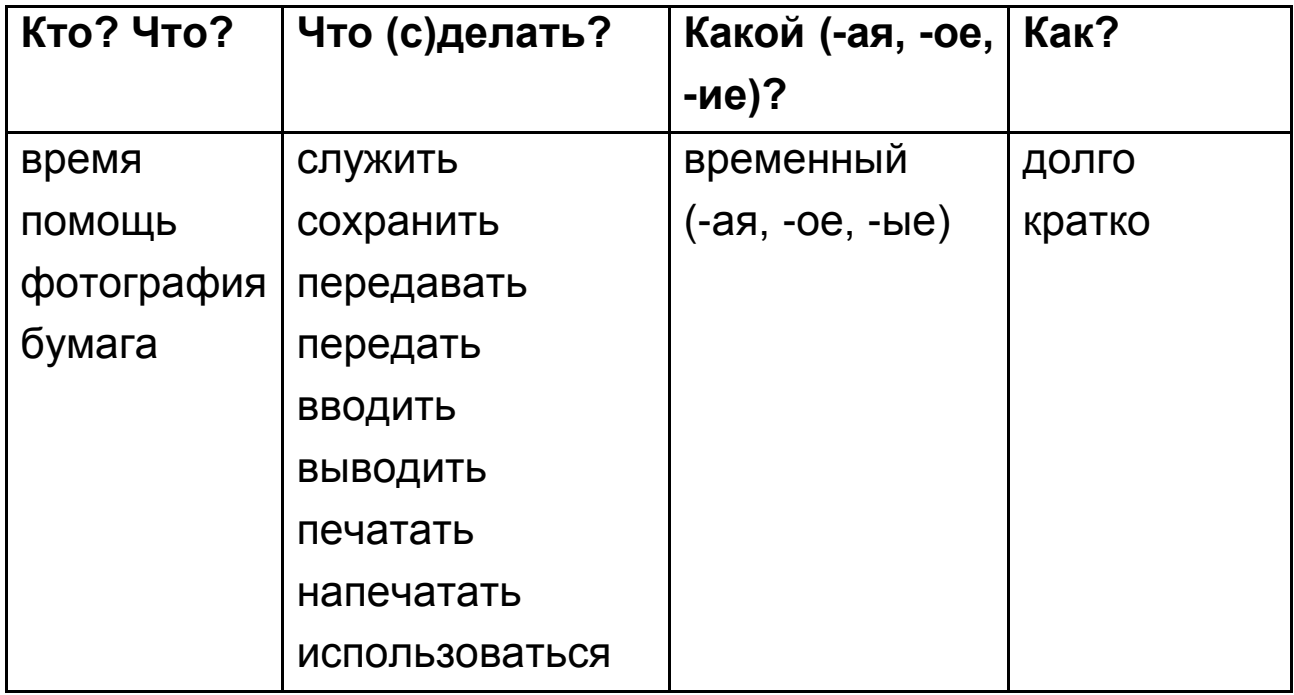

**Задание 1.** Слушайте, повторяйте новые слова.

**Задание 2.** Читайте, переводите и пишите слова из задания 1 в тетрадь.

**Задание 3.** Определите род существительных. Заполните таблицу.

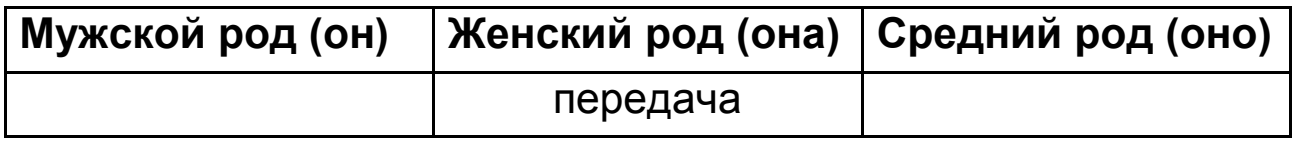

Хранение, время, передача, ввод, вывод, печать, помощь, фотография, бумага.

**Задание 4.** Существительные единственного числа поставьте во множественном числе.

*Образец:* компьютер – компьютеры.

Хранение – хранен\_\_, фотография – фотограф\_, бумага – бумаг\_, телефон – телефон\_, время – врем\_\_, помощь – помощ\_, ввод – ввод\_, вывод – вывод\_.

#### **Запомните!**

**Слово "время" во множественном числе будет "времена´". Задание 5.** Существительные множественного числа поставьте в единственном числе.

*Образец:* диски – диск.

Телефоны – телефон\_, времена – врем\_, фотографии – фотограф\_, помощи – помощ, хранения – хранен , вводы – ввод\_, выводы – вывод\_.

**Задание 6.** Запомните и запишите образование прилагательных.

Существительное  $(N) \rightarrow \pi p n n \pi n \pi n \pi n \pi n$ е (A)

```
система – систем-н-ый (-ая, -ое, -ые)
```

```
компьютер – компьютер-н-ый (-ая, -ое, -ые)
```

```
время – врем-енн-ый (-ая, -ое, ые)
```

```
информация – информаци-онн-ый (-ая, -ое, -ые)
```
**Задание 7.** Составьте словосочетания: A<sub>1</sub>←N<sub>1</sub>. Запишите их в тетрадь.

*Образец:* (текстовый) информация – текстовая информация.

(Компьютерный) мышь, (системный) блок, (информационный) ввод, (временный) хранение, (внутренний) устройство, (внешний) устройство, (временный) информация, (оперативный) память, (кратковременный) хранение, (долговременный) хранение.

### **Запомните!**

### **"Кратковременный" означает "недолгое время"**

#### **"Долговременный" означает "долгое время"**

**Задание 8.** Запомните и запишите образование существительных.

Глагол  $(V) \rightarrow$  существительное  $(N)$ .

Вводить – ввод

Выводить – вывод

Хранить – хран-**ен**-ие

Передавать – переда-**ч**-а

Обработать – обработ-**к**-а

Печатать – печать

Помогать – помощь

**Задание 9.** Составьте словосочетания:  $N_1 \rightarrow N_2$ .

*Образец:* помощь (компьютер) – помощь компьютера.

Хранение (информация), печать (фотография), обработки (информация), ввод (текст), вывод (информация), передача (фотография), элемент (компьютер), передача (информация), с помощью (телефон).

**Задание 10.** Проспрягайте глаголы в настоящем и прошедшем времени**.**

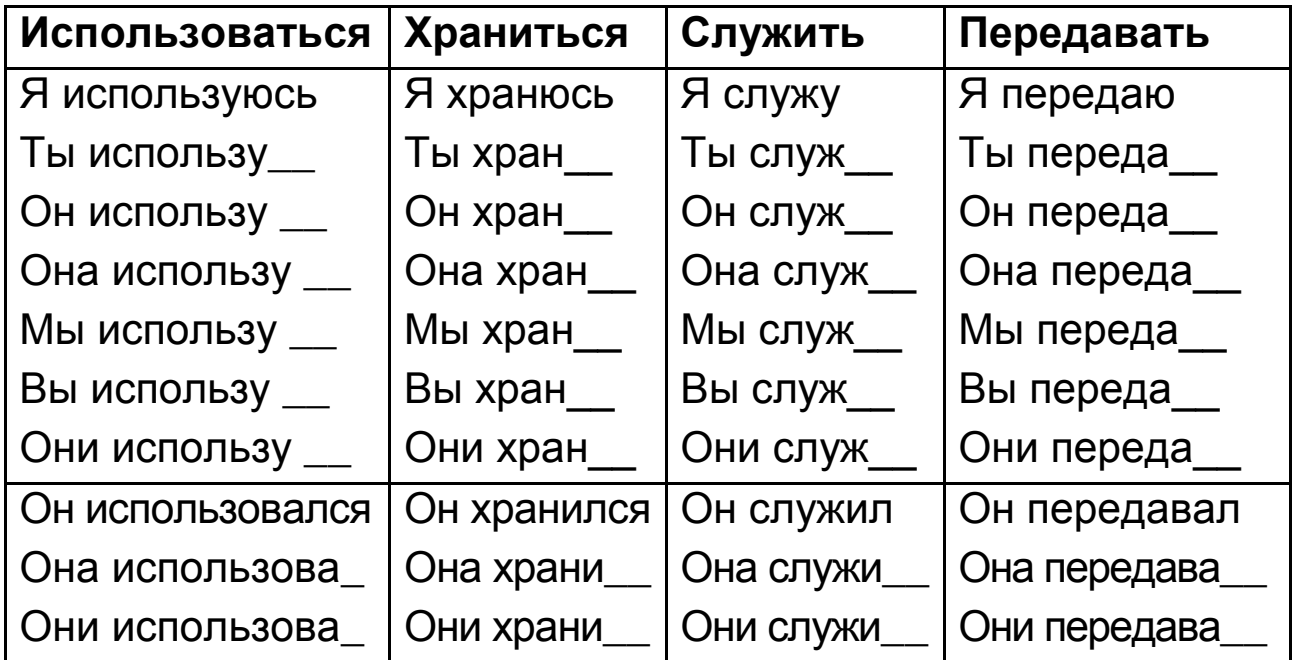

**Задание 11.** Запишите и запомните конструкции.

Что? (И. п.) **хранится** Где? (П. п.)

Что? (И. п.) **служит** Для чего (Р. п.)

Что? (И. п.) **используется** Для чего? (Р. п.)

**Задание 12.** Слова в скобках употребите в нужной форме.

Храниться (системный блок), служить для (хранение), служить для (передача), служить для (обработка), использоваться для (печать), служить для (ввод и вывод).

**Задание 13.** Слушайте и повторяйте.

Блок, храниться в блоке, храниться в системном блоке, храниться в системном блоке компьютера.

Обработка, служить для обработки, служить для обработки информации.

Хранение, служить для хранения, служить для хранения информации, служить для кратковременного хранения информации, служить для долговременного хранения информации.

Ввод, служить для ввода, служить для ввода в компьютер, служить для ввода в компьютер фотографии.

**Задание 14.** Читайте вопросы и ответы.

1. Внутренние устройства компьютера хранятся в системном блоке.

Где хранятся внутренние устройства компьютера?

Что хранится в системном блоке?

2. Процессор служит для обработки информации.

Для чего служит процессор?

Что служит для обработки информации?

3. Оперативная память служит для кратковременного хранения информации.

Для чего служит оперативная память?

Что служит для кратковременного хранения информации?

4. Жесткий диск служит для долговременного хранения информации.

Для чего служит жесткий диск?

Что служит для долговременного хранения информации?

5. Принтер используется для печати информации на бумаге.

Для чего используется принтер?

Что используется для печати информации на бумаге?

Задание 15. Прочитайте текст.

#### Функции устройств компьютера

Вы уже знаете, что внутренние устройства компьютера - это процессор, оперативная память, жесткий диск и дисковод. Они хранятся в системном блоке.

Для чего служат внутренние устройства? Процессор - это главный элемент компьютера. Он служит для обработки информации. Оперативная память служит для кратковременного хранения информации. Жёсткий диск служит для долговременного хранения информации. Дисковод служит для передачи информации.

Дополнительные устройства компьютера - это сканер, принтер, модем и другие. Они тоже бывают внутренние и внешние.

Сканер служит для ввода в компьютер фотографии или рисунка. Принтер используется для печати информации на бумаге. Модем служит для ввода и вывода информации с помощью телефона.

Задание 16. Закончите предложения.

1. Внутренние устройства компьютера – это \_\_\_\_\_.

2. Они хранятся в \_\_\_\_\_\_\_.

3. Процессор - это \_\_\_\_\_\_\_.

4. Процессор служит для

5. Оперативная память служит для \_\_\_\_\_.

6. Жесткий диск служит для \_\_\_\_\_.

7. Дисковод служит для мали на с

8. Дополнительные устройства компьютера - это

9. Они бывают дела.

10. Сканер служит для и постании

11. Принтер используется для \_\_\_\_\_.

12. Модем служит для \_\_\_\_\_.

**Задание 17.** Ответьте на вопросы.

- 1. Какие внутренние устройства компьютера вы знаете?
- 2. Где они хранятся?
- 3. Что такое процессор?
- 4. Для чего служит процессор?
- 5. Что служит для кратковременного хранения информации?
- 6. Для чего служит жесткий диск?
- 7. Что служит для передачи информации?
- 8. Какие дополнительные устройства компьютера вы знаете?
- 9. Какие они бывают?
- 10. Для чего служит сканер?
- 11. Что используется для печати информации на бумаге?
- 12. Для чего служит модем?

**Задание 18.** Расскажите, для чего служат внутренние и внешние устройства компьютера.

## **Урок 8. Устойства ввода информации**

**Задание 1.** Слушайте, повторяйте новые слова.

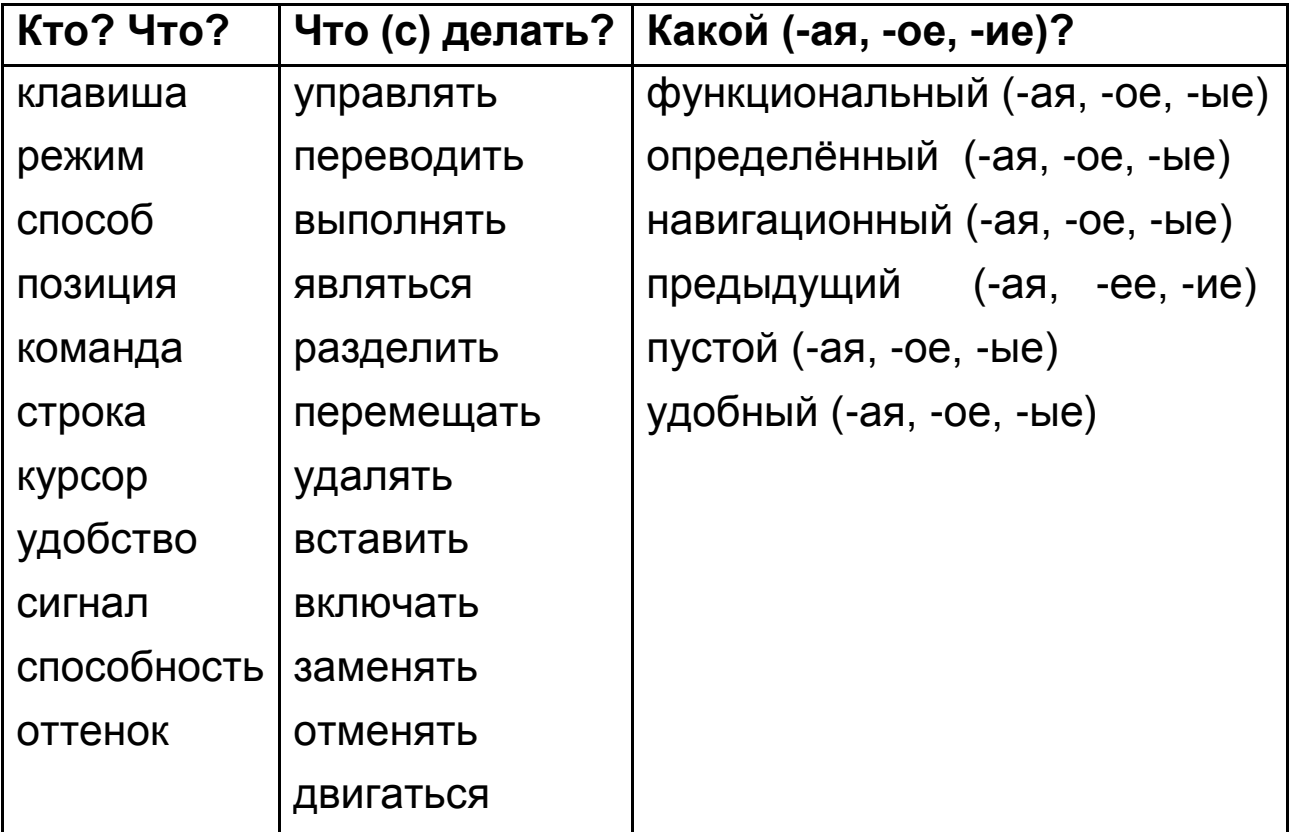

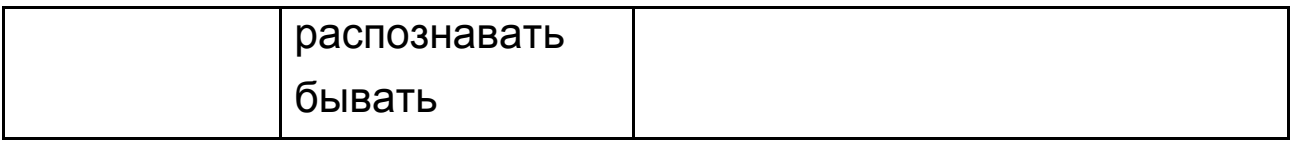

Задание 2. Читайте, переводите и пишите слова из задания 1 в тетрадь.

Задание 3. Определите род существительных. Заполните таблицу.

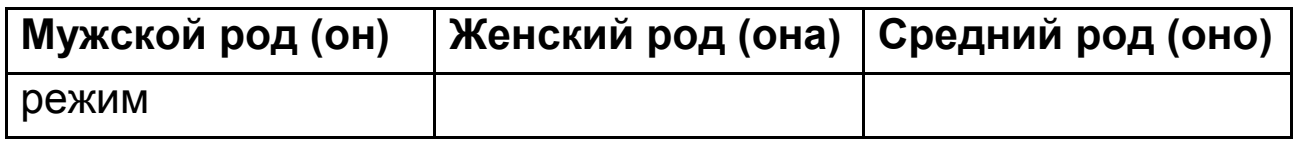

Клавиша, действие, режим, способ, позиция, команда, строка, курсор, удобство, сигнал, способность.

Задание 4. Существительные единственного числа поставьте во множественном числе.

Образец: компьютер – компьютеры.

Действие - действ, режим - режим, позиция - позиц, строка – строк, удобство – удобств, способность – способност\_, команда - команд\_, способ - способ\_, оттенок - оттенк. Задание 5. Сгруппируйте однокоренные слова.

Клавиатура, ввод, мышь, устройство, клавиатурный, мышиный, вывод, сканер, привод, устраивать, ВВОДИМЫЙ, сканировать, клавиша, мышка, выводимый.

Задание 6. Составьте словосочетания:  $A_1 \leftarrow N_1$ . Запишите их в тетрадь.

Образец: (текстовый) информация - текстовая информация.

(Двоичный) код, (специальный) группа, (определённый) действие, (управляющий) клавиша, (предыдущий) действие, (пустой) символ, (другой) клавиши, (графический) информация, (электронный) копия, (определённый) действия, (бумажный) документ, (разный) оттенки.

**Задание 7.** Запомните и запишите образование существительных.

Глагол  $(V) \rightarrow$  существительное  $(N)$ .

Выполнять – выполн-**ен**-ие.

Управлять – управл-**ен**-ие.

Переводить – перевод.

Заменить – замена.

Кодировать – код.

Преподавать – преподава-**тель**.

Вставить – встав-**к**-а.

**Задание 8.** Образуйте отглагольные существительные по образцам.

А. *Образец:* выполнять – выполн-**ен**-ие.

Удалять, добавлять, получать, включать, изображать, разрешать, отображать, соотносить, обновлять, двигать, перемещать.

Б. *Образец:* переводить – перевод.

Переносить, печатать, записать.

В. *Образец:* преподавать – преподава-**тель**.

Носить, читать, писать, использовать.

**Задание 9.** Составьте словосочетания:  $N_1 \rightarrow N_2$ .

*Образец:* устройство (ввод) – устройство ввода.

Клавиши (клавиатура), ввод (буквы, цифры и символы), выполнение (действия), выбор (режимы и способы), ввод (команда или строка), режим (вставка/замена), удобство (работа), движение (мышь), получение (копия), копия (документ), количество (точки), дюйм (изображение), разрешение (сканер), оттенки (цвет).

Задание 10. Проспрягайте глаголы в настоящем и прошедшем времени по образцам.

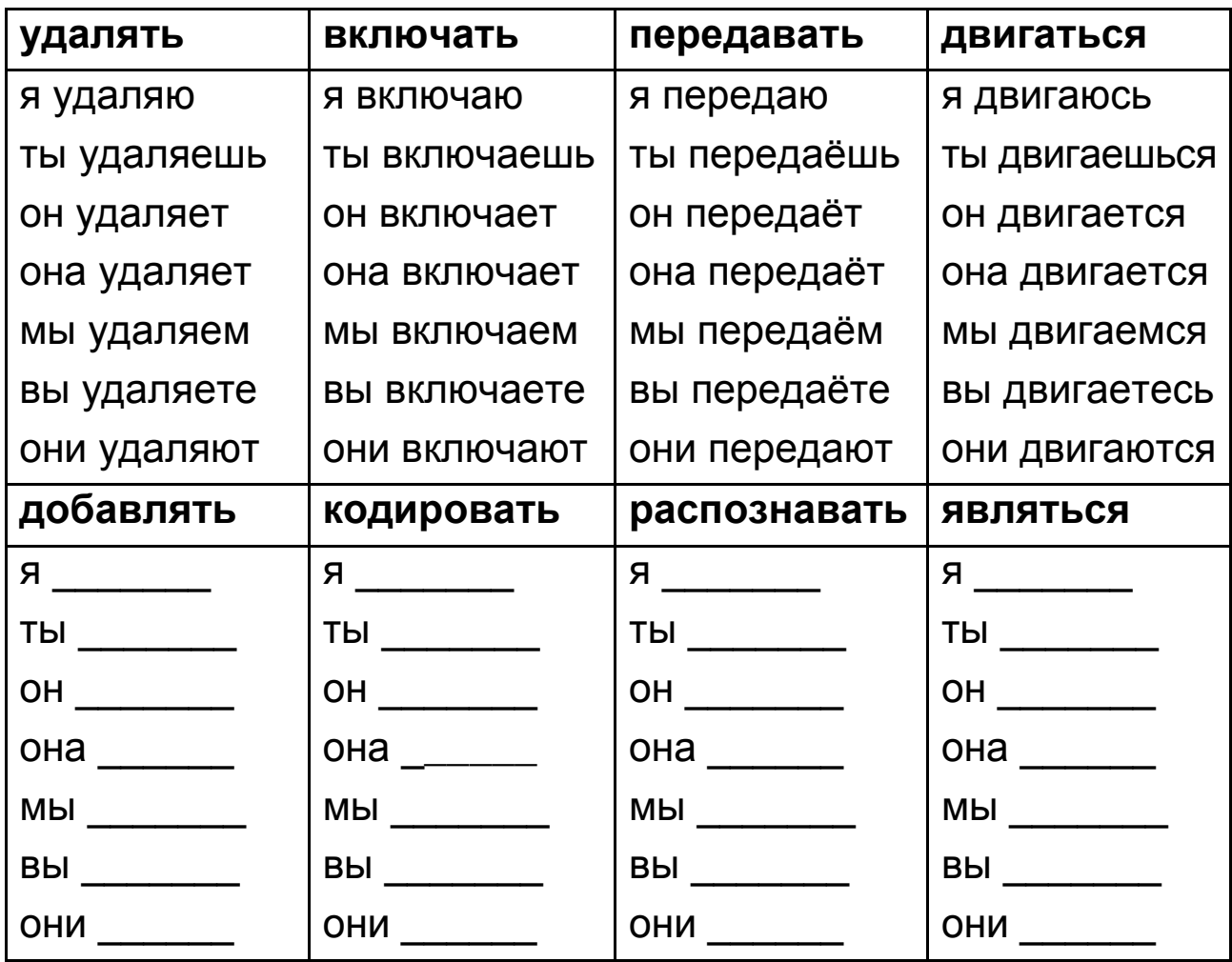

Задание 11. Запишите и запомните конструкции.

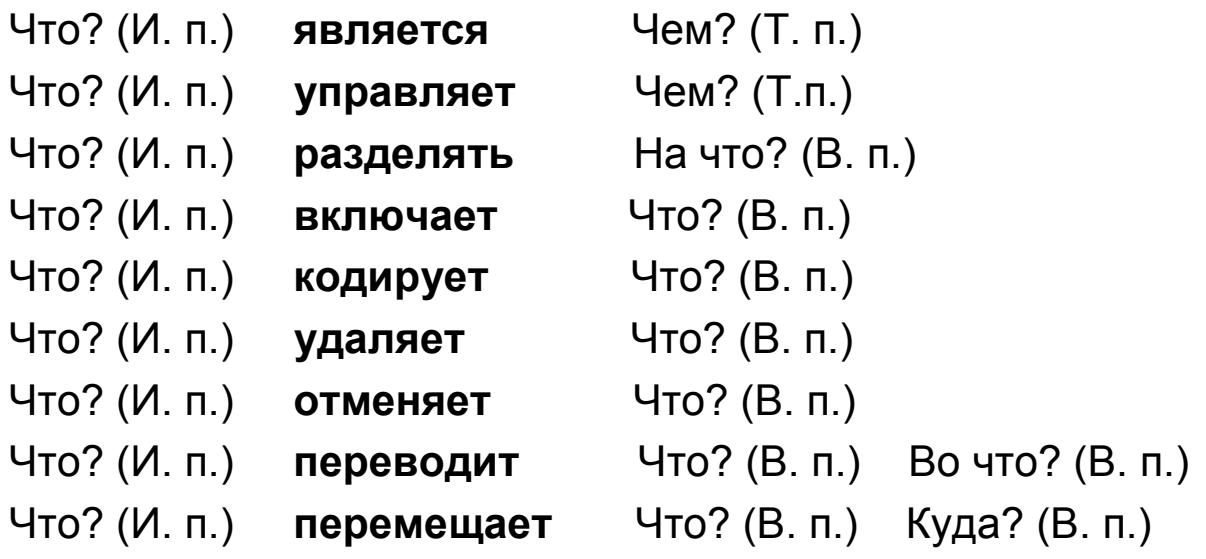

**Задание 12.** Слова в скобках употребите в нужной форме.

Кодировать (информация), переводить (она) в (код), разделить на (специальные группы), являться (устройство), перемещать (курсор) вправо, удалять (символ), включать (режим), отменять (действие), управлять (курсор), переводить (информация), являться (свойство).

**Задание 13.** Слушайте и повторяйте.

Код, переводить в код, переводить в двоичный код.

Устройство, являться устройством, являться основным устройством, являться основным устройством ввода, являться основным устройством ввода информации, являться основным устройством ввода информации в компьютер.

Клавиши, все клавиши, все клавиши можно разделить, все клавиши можно разделить на группы.

Мышь, мышь служит, мышь служит для удобства, мышь служит для удобства работы, мышь служит для удобства работы и ввода информации.

**Задание 14.** Прочитайте текст.

#### **Устройства ввода информации**

Устройства ввода кодируют информацию, переводят её в двоичный код. Клавиатура является основным устройством ввода информации в компьютер. Все клавиши клавиатуры можно разделить на специальные группы:

1) алфавитно-цифровые клавиши служат для ввода букв, цифр и символов;

2) функциональные клавиши – для выполнения определённых действий (F1–F12);

3) управляющие клавиши – для выбора режимов и способов ввода;

4) клавиши управления курсором (навигационные) – для перемещения по документу;

5) цифровые клавиши – дополнительные клавиши для ввода цифр.

Tab – клавиша табуляции служит для перемещения курсора на несколько позиций вправо.

Enter – ввод команды или строки текста.

BackSpace удаляет символ слева от курсора.

Delete (Del) удаляет символ справа от курсора.

Insert (Ins) включает режим вставки/замены.

Esc отменяет предыдущее действие.

Пробел добавляет в текст "пустой символ".

Ctrl и Alt используются только вместе с другими клавишами.

В правой части клавиатуры находятся клавиши управления курсором: "Home", "End", "Page Up", "Page Down",  $\rightarrow$ ,  $\leftarrow$  ,  $\uparrow$  ,  $\downarrow$  .

Мышь служит для удобства работы и ввода информации. Мышь передаёт компьютеру сигналы о своём движении, курсор двигается вместе с движением мыши.

Сканер – устройство для перевода графической информации в цифровую. Задача сканера – получение электронной копии бумажного документа. Разрешающая способность является важным свойством сканера. Разрешающая способность – это количество точек, которые распознаёт сканер на квадратный дюйм изображения. Оптимальное разрешение сканера должно быть 300 (DPI) точек на дюйм, чтобы получить хорошую электронную копию изображения. Сканеры бывают чёрно-белые и цветные. Чёрно-белые сканеры распознают разные оттенки серого цвета, от белого до чёрного. Всего таких цветов 256. Цветные сканеры могут сделать точную цветную копию изображения.

**Задание 16.** Закончите предложения.

1. Клавиатура является основным устройством и по-

- 2. Алфавитно-цифровые клавиши служат для \_\_\_\_\_\_\_ .
- 3. Функциональные клавиши для \_\_\_\_\_\_.
- 4. Управляющие клавиши для \_\_\_\_\_.
- 5. Клавиши управления курсором (навигационные) для \_\_\_.
- 6. Цифровые клавиши это \_\_\_\_.
- 7. Мышь служит для \_\_\_\_\_.
- 8. Сканер устройство для \_\_\_\_\_.

9. Разрешающая способность - это количество точек, которые .

10. Сканеры бывают дела.

Задание 17. Ответьте на вопросы.

- 1. Чем является клавиатура?
- 2. Сколько групп клавиш компьютера вы узнали?
- 3. Как называются эти группы?
- 4. Для чего служат клавиши Tab и Enter?
- 5. Какие клавиши могут удалять символы?
- 6. Для чего нужны клавиши Delete (Del) и Insert (Ins)?
- 7. Какая клавиша отменяет предыдущее действие?
- 8. Какие функции у клавиш "пробел", Ctrl и Alt.

9. "Home", "End", "Page Up", "Page Down", →, ←, ↑, ↓ - какие это клавиши?

- 10. Зачем нужна мышь?
- 11. Какова задача сканера?
- 12. Что такое разрешающая способность сканера?
- 13. Какие бывают сканеры?

Задание 18. Расскажите, какие устройства ввода информации в компьютер вы знаете.

## **Урок 9. Устройство вывода (монитор)**

**Задание 1.** Слушайте, повторяйте новые слова.

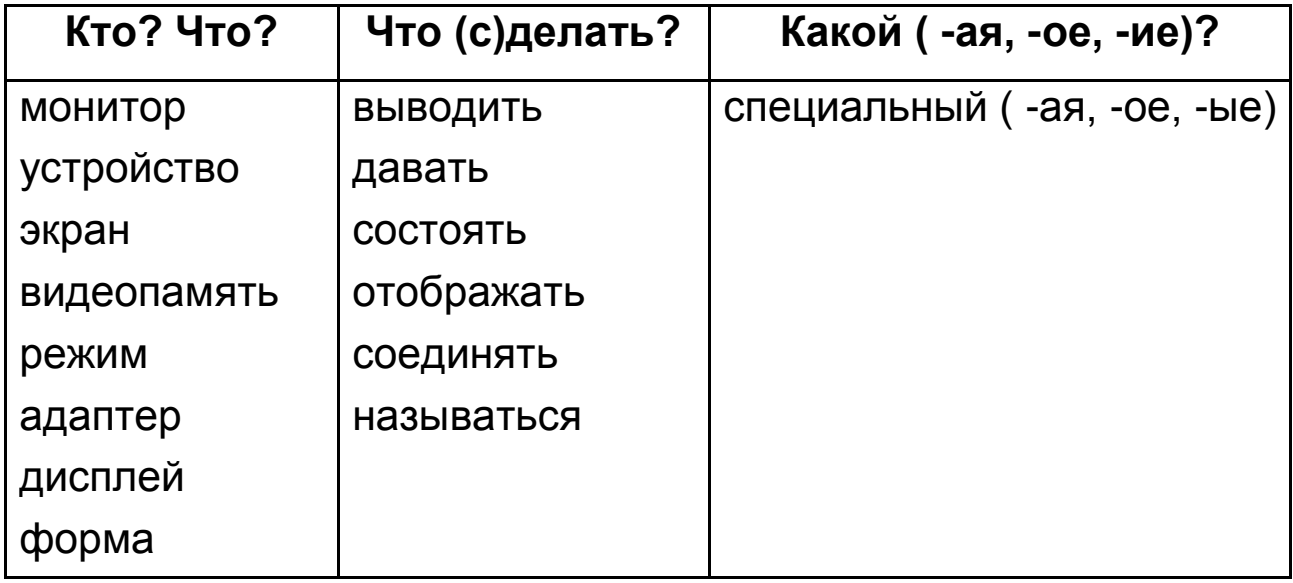

**Задание 2.** Читайте, переводите и пишите слова из задания 1 в тетрадь.

**Задание 3.** Определите род существительных. Заполните таблицу.

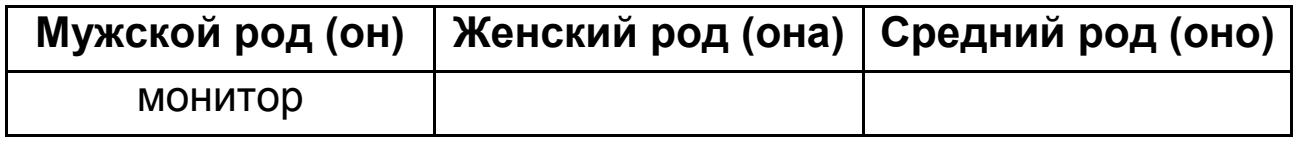

Монитор, устройство, экран, видеопамять, режим, адаптер, дисплей, форма.

**Задания 4.** Существительные единственного числа поставьте во множественном числе.

**Образец:** текст – тексты.

Монитор – монитор \_\_, устройство – устройств, видеопамять – видеопамят , экран – экран , режим – режим , адаптер – адаптер \_\_, дисплей – диспле \_\_, компьютер – компьютер, рисунок – рисунк, график – график, форма – форм, изменение – изменен .

**Задание 5.** Пишите и переведите словосочетания.

Электронно-лучевой монитор, жидкокристаллический монитор, плазменный монитор.

**Задание 6.** Спрягайте глаголы.

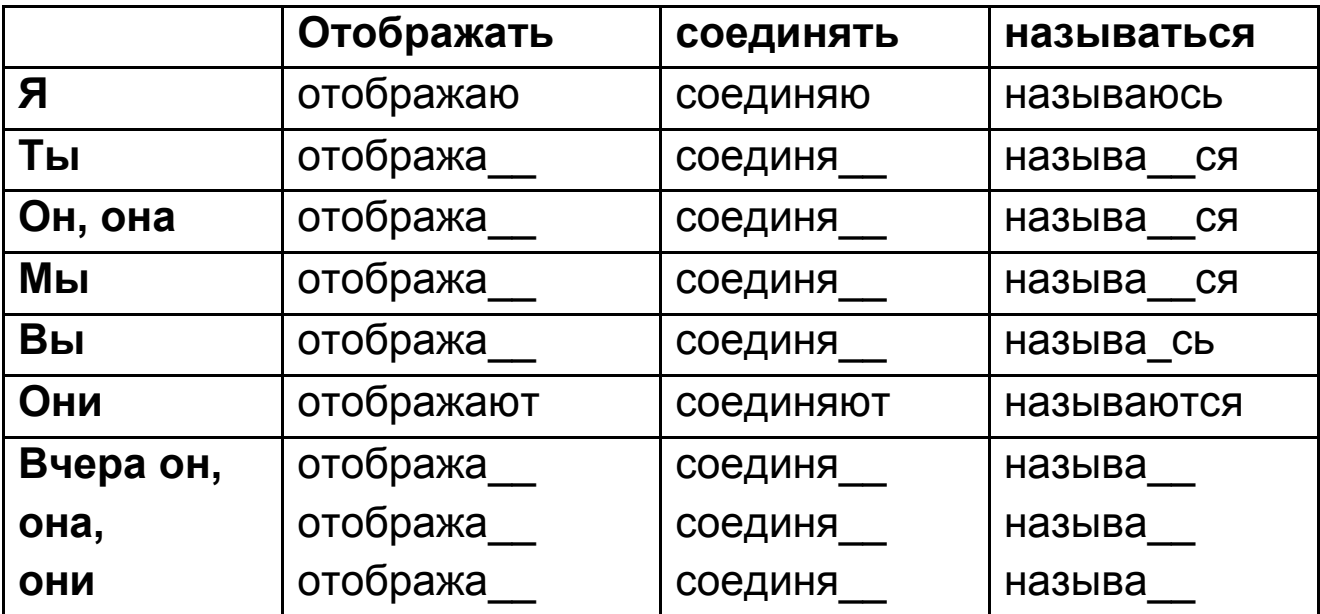

**Задание 7.** Читайте глаголы из задания 6.

**Задание 8.** Пишите и учите спряжение глаголов.

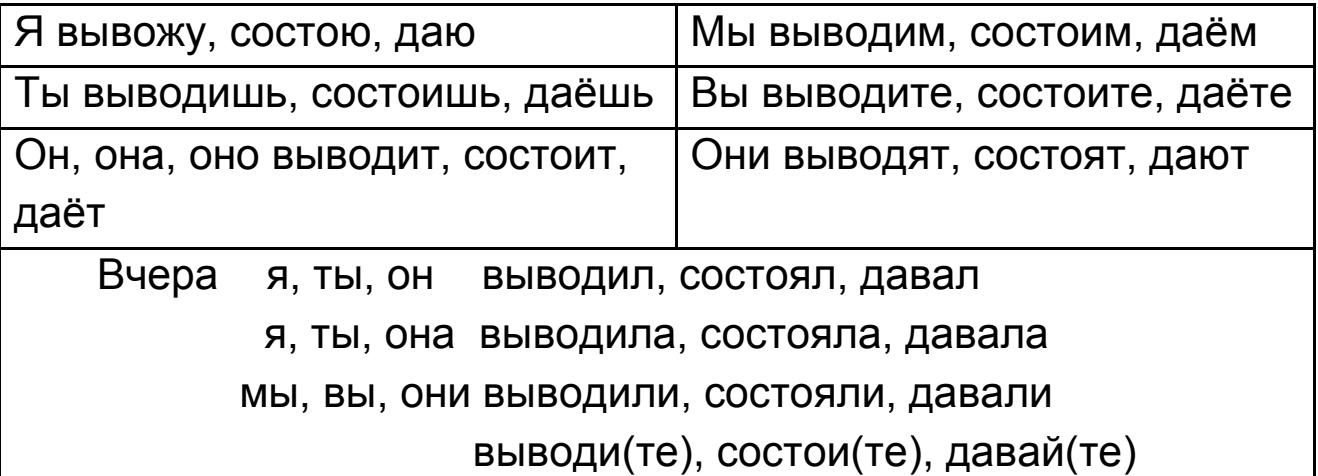

**Задание 9.** Согласуйте существительные с прилагательными (A-N). Запишите их в тетрадь.

*Образец:* (новый) слово – новое слово.

(Математический) знаки, (плазменный) экраны, (текстовой) информация, (специальный) устройство, (важный) свойства,

(крупный) величина, (жидкокристаллический) мониторы, (широкий) дисплей, (графический) обработка.

Задание 10. Читайте словосочетания из задания 9.

**Задание 11.** Составьте и запишите словосочетания ( $N_1 \rightarrow N_2$ ). Образец: тетрадь (студент) - тетрадь студента.

Форма (текст), изменение (график), экран (монитор), вывод (информация), качество (рисунок), видеоадаптер (дисплей), соединение (устройство), устройство (компьютер).

Задание 12. Пишите и учите конструкции.

Кто? Что? (И.п.) отображает Кого? Что? (В.п.)

Кто? Что? (И.п.) **называется** (Как?) Кем? Чем? (Т.п.)

Кто? Что? (И.п.) соединяет Кого? Что? С кем? С чем? (Т.п.) Задание 13. Пишите словосочетания по образцу.

Образец: передавать (книга) - передавать книгу.

Отображать (информация), называться (устройство), соединять устройство (блок), называться (байт), отображать (сведения), отображать (работа), соединять компьютер (клавиатуpa).

Задание 14. Пишите и учите образование творительного падежа  $(O_5 - (c)$  кем? (c) чем?) единственного числа.

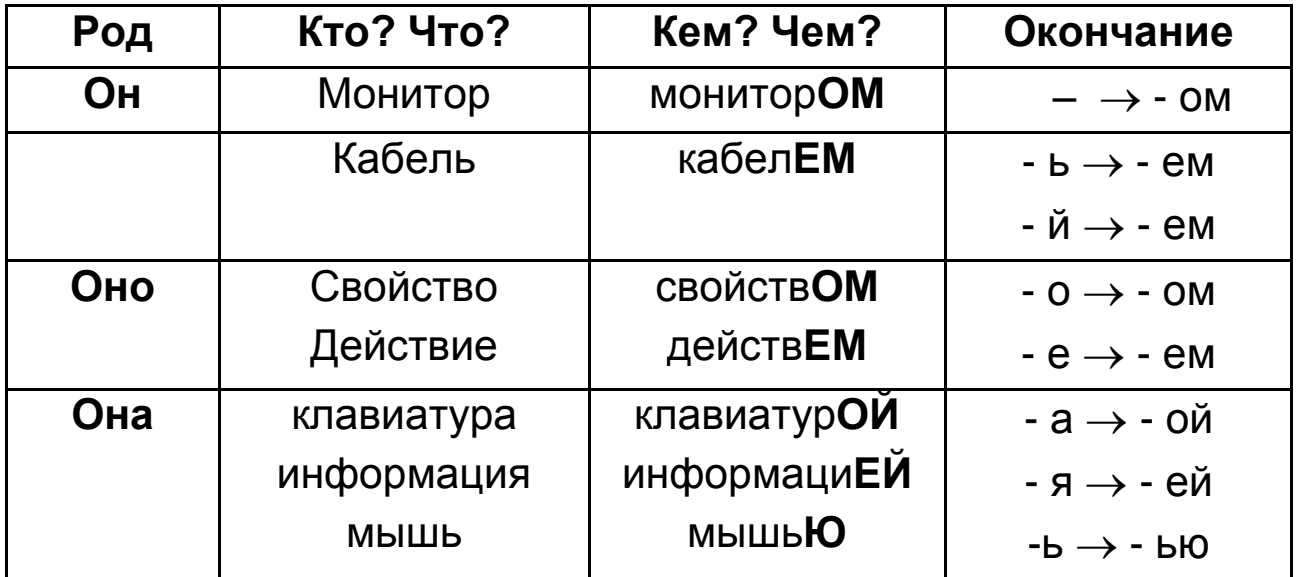

**Задание 15.** Пишите предложения, слова из скобок поставьте в правильном падеже.

1. Человек получает, хранит (информация).

2. Основное устройство компьютера называется (процессор).

3. Чтобы измерить (длина), используют (метр).

4. Кабель соединяет (клавиатура) с (компьютер).

5. Информация измеряется в (байты).

6. Различные сведения о мире называются (информация).

7. Математические вычисления представляют собой (обработка) информации.

8. Системный блок содержит (процессор, память и специальные устройства).

9. Полнота информации характеризует (качество информации) и определяет (достаточность сведения).

**Задание 16.** Составьте вопросы к предложениям задания 15. Запишите их в тетрадь.

**Задание 17.** Пишите и учите синонимичные конструкции.

Кто? Что? (И.п.) **состоит** Из кого? Из чего? (Р.п.) Кто? Что? (И.п.) **входит в состав** Кого? Чего?

**Задание 18.** Читайте синонимичные предложения, сравните их. Пишите их в тетрадь.

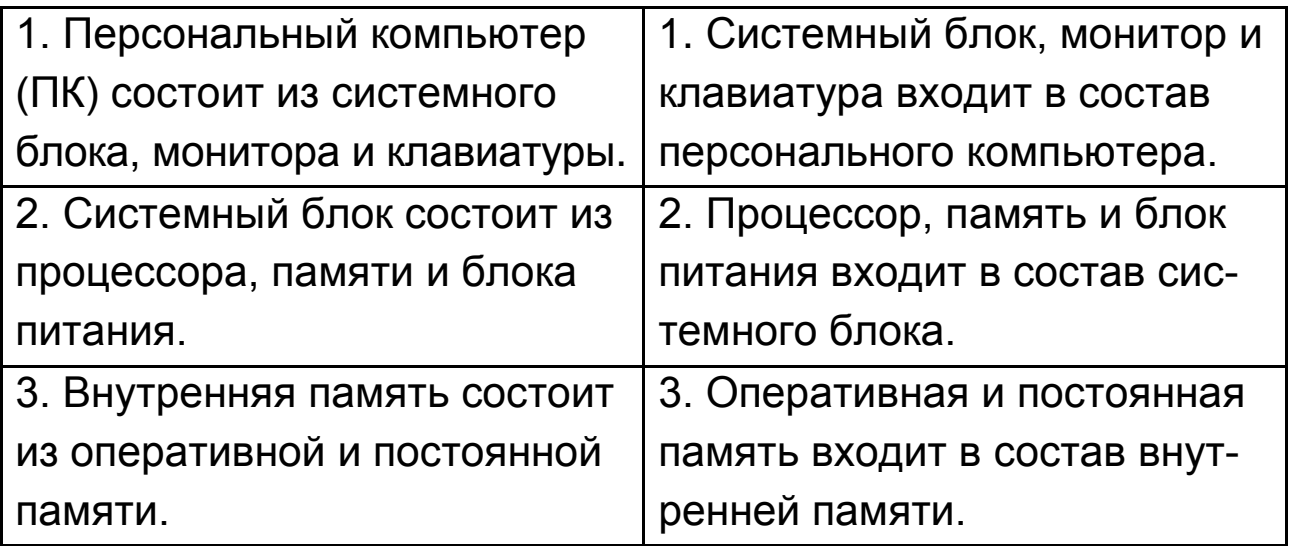

**Задание 19.** Пишите и учите вопросы.

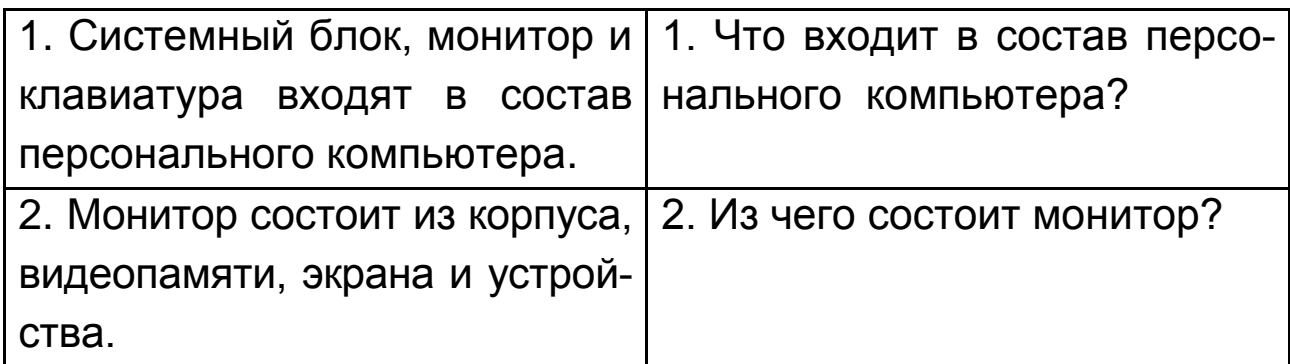

**Задание 20.** Замените предложения синонимичными.

1. Принтер и сканер входят в состав дополнительного устройства компьютера.

2. Информацию измеряют в байтах.

3. Байт – это основная единица измерения в компьютере.

4. Температура измеряется в градусах.

5. Основное устройство компьютера состоит из процессора и жесткого диска.

6. Микрофон представляет собой устройство ввода звуковой информации.

**Задание 21.** Прочитайте текст.

Монитор (дисплей) – это специальное устройство. Оно выводит информацию на экран.

Монитор может давать информацию в форме текста и графика или рисунка.

Если на экране дисплея текст, то монитор работает в текстовом режиме. Если на экране мы видим рисунок или график, то монитор работает в графическом режиме.

Монитор состоит из корпуса, видеопамяти, экрана и устройства. Они отображают информацию на экране. Специальное устройство соединяет монитор с компьютером. Это устройство называется адаптером дисплея или видеоадаптером.

В настоящее время существуют электронно-лучевые, жидкокристаллические и плазменные мониторы.

Задание 22. Вместо точек поставьте глаголы в нужной форме. Используйте слова для справок.

1. Монитор выводит информацию на экран.

2. Монитор может \_\_\_\_\_\_\_ информацию в форме текста и графика или рисунка.

3. Монитор из корпуса, видеопамяти, экрана и устройства.

4. Специальное устройство \_\_\_\_\_\_\_\_\_\_ и монитор с компьютером.

5. Это специальное устройство \_\_\_\_\_\_\_ адаптером дисплея или видеоадаптером.

Слова для справок: соединять, давать, называться, выво-ДИТЬ, СОСТОЯТЬ

Задание 23. Прочитайте текст еще раз.

Задание 24. Ответьте на вопросы.

1. Что такое дисплей или монитор?

2. Что выводит монитор на экран?

4. В форме чего монитор может выдавать информацию?

5. В каком режиме работает монитор, если на экране дисплея текст?

6. В каком режиме работает монитор, если на экране дисплея мы видим рисунок или график?

- 7. Из чего состоит монитор?
- 8. Что соединяет специальное устройство с компьютером?
- 9. Как называется это устройство?

10. Какие мониторы существуют в настоящее время?

Задание 25. Закончите предложения. Используйте информацию из текста.

1. Монитор (дисплей) – это и последник с

- 2. Это устройство выводит информацию
- 3. Монитор может давать информацию в форме
- 4. Если на экране дисплея текст, то монитор работает \_\_\_\_\_\_\_.

5. Если на экране мы видим рисунок или график, то монитор работает \_\_\_\_\_\_\_\_\_\_\_.

- 6. Монитор состоит из противает и по-
- 7. Специальное устройство соединяет монитор \_\_\_\_\_\_\_.
- 8. Это устройство называется \_\_\_\_\_\_\_\_\_.
- 9. В настоящее время существуют по полня по настоящее время существуют

Задание 26. Расскажите, что вы знаете о мониторе.

### Урок 10. Операционная система

Задание 1. Слушайте, повторяйте новые слова.

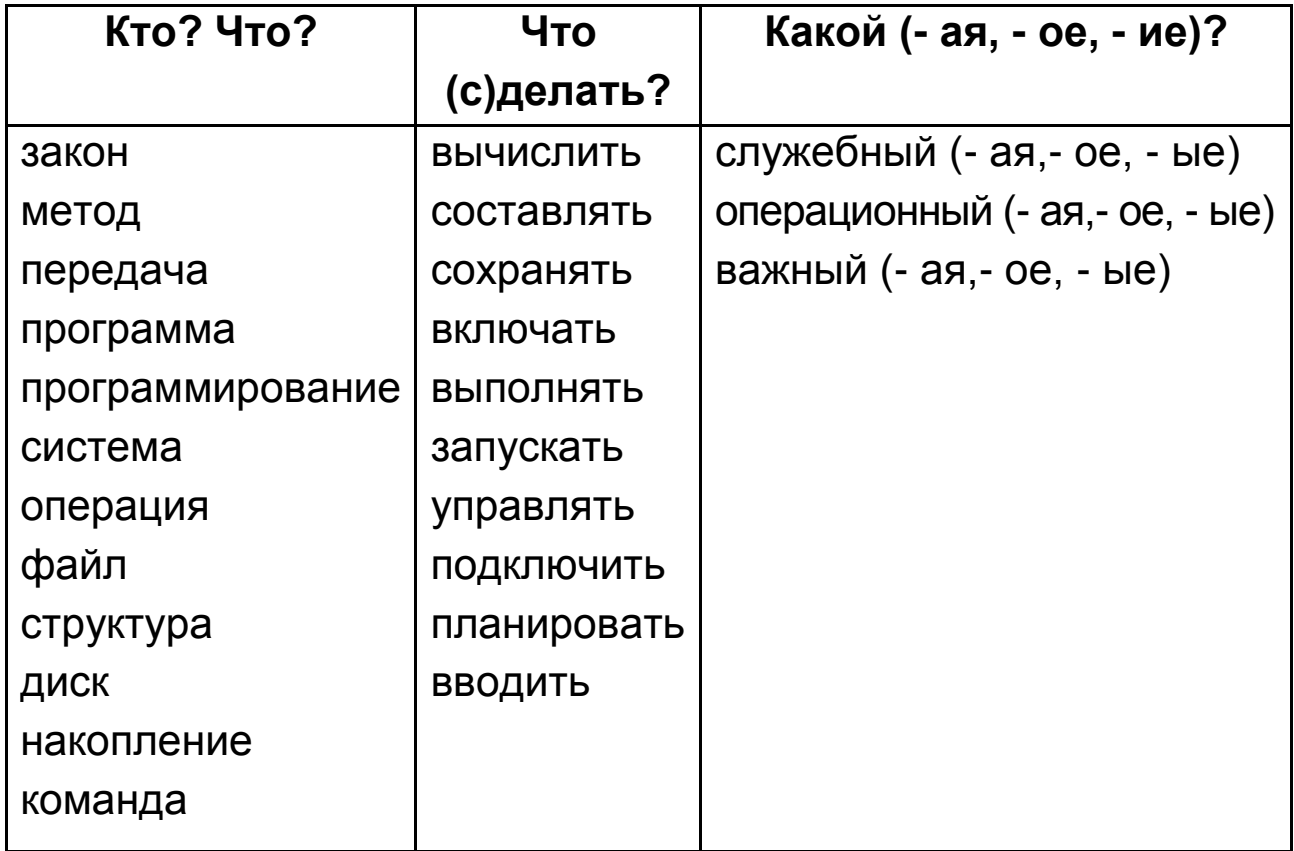

Задание 2. Читайте, переводите и пишите слова из задания 1 в тетрадь.

Задание 3. Определите род существительных. Заполните таблицу.

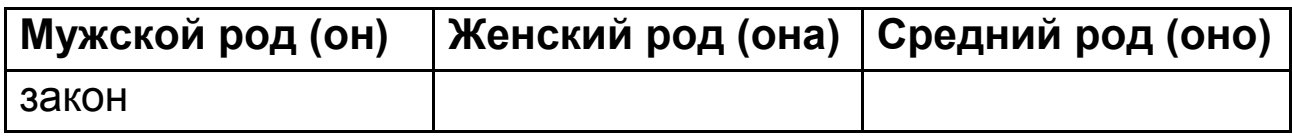

Закон, операция, метод, передача, накопление, программа, команда, система, программирование, файл, структура, ДИСК.

Запомните: слова "данное - данные" - имя существительное и отвечает на вопрос что?

Задания 4. Существительные единственного числа поставьте во множественном числе.

Образец: текст - тексты.

Закон - закон \_\_ , операция - операц \_\_, метод - метод \_\_, передача - передач \_\_, накопление - накоплен \_\_, программа программ \_\_, команда - команд \_\_, система - систем \_\_, диск диск, файл - файл, программирование - программирован детруктура - структур .

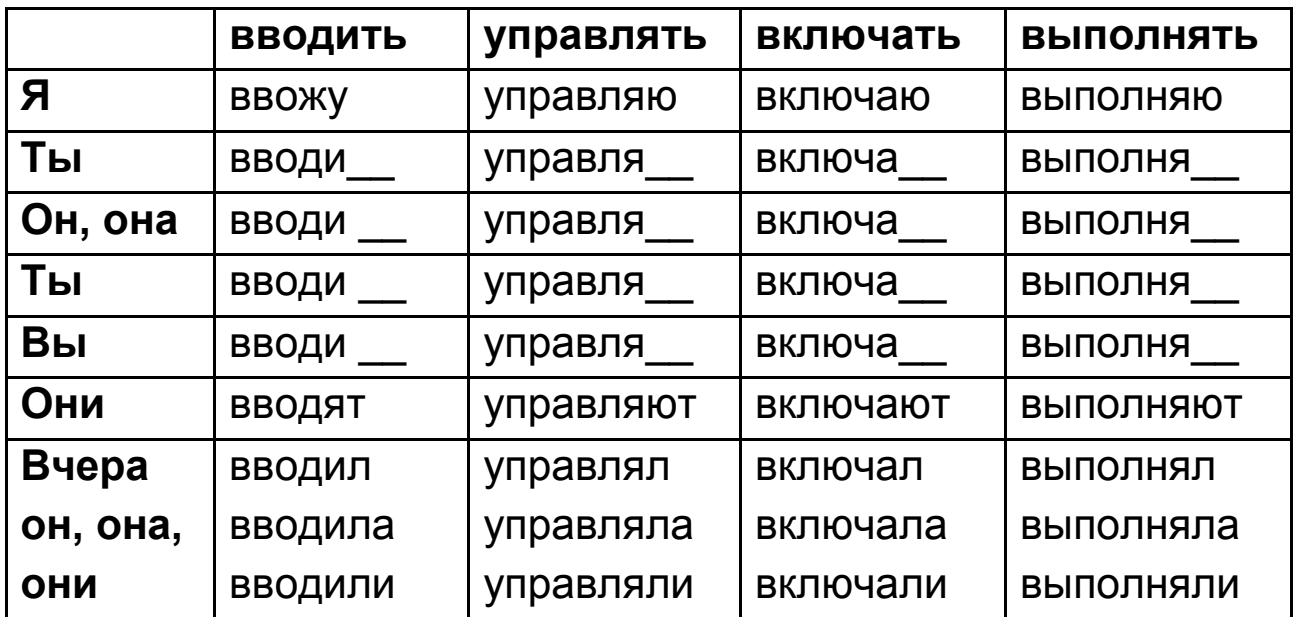

Задание 6. Спрягайте глаголы.

Задание 7. Читайте глаголы из задания 6.

Задание 8. Пишите и учите спряжение глаголов.

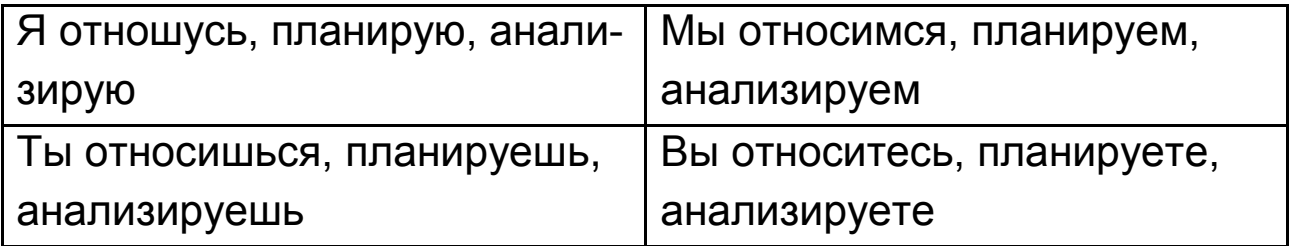

| Он, она, оно относится, плани-   Они относятся, планируют, |             |  |
|------------------------------------------------------------|-------------|--|
| рует, анализирует                                          | анализируют |  |
| Вчера я, ты, он относился, планировал, анализировал        |             |  |
| я, ты, она относилась, планировала, анализировала          |             |  |
| мы, вы, они относились, планировали, анализировали         |             |  |

Задание 9. Пишите и запомните образование прилагательных.

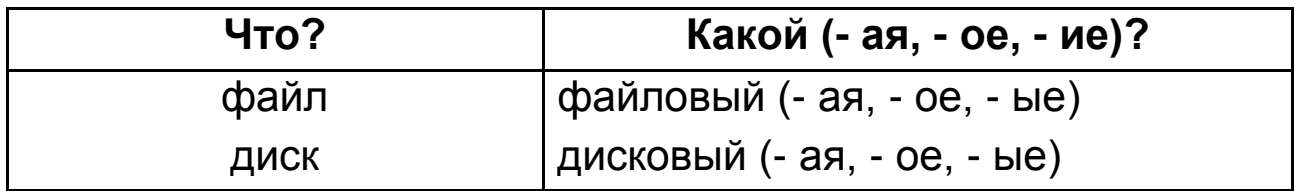

Задание 10. Согласуйте существительные с прилагательными (A->N). Запишите их в тетрадь.

Образец: (новый) слово - новое слово.

(Служебный) программы, (основный) операции, (оперативный) память, (операционная) системы, (разный) команды, (дисковый) система, (файловый) система, (важный) операция.

Задания 11. Прочитайте словосочетания из задания 10.

Задание 12. Запишите образование существительных от глаголов (что (с)делать?  $\rightarrow$  что?). Новые слова переведите.

 $B$ ключить - включ + ен +ие  $\rightarrow$  включение

подключить - подключ + ен + ие → подключение

накоплять - накопл +  $eH + He \rightarrow$  накопление

управлять - управл +  $eH + xe \rightarrow y$ правление

запускать  $\rightarrow$  запуск

ВВОДИТЬ → ВВОД

ВЫВОДИТЬ → ВЫВОД

Запомните: после слова "управление" употребляют творительный падеж (N<sub>5</sub>).

**Задание 13.** Составьте и запишите словосочетания ( $N_1 \rightarrow N_2$ ). Образец: тетрадь (студент) - тетрадь студента.

Законы (накопление), методы (обработка), действие (передача), система (вычисление), вид (информация), работа (компьютер), хранение (файл), программа (управление), управление (ввод, вывод), предмет (программирование), подключение (программа).

**Задание 14.** Образуйте существительные от прилагательных по образцу. Используйте суффикс **-ость**.

**Образец:** конкретный – конкретность.

Актуальный, системный, важный, специальный, ценный, комплексный, сложный, известный.

**Задание 15.** Пишите и учите синонимичные конструкции.

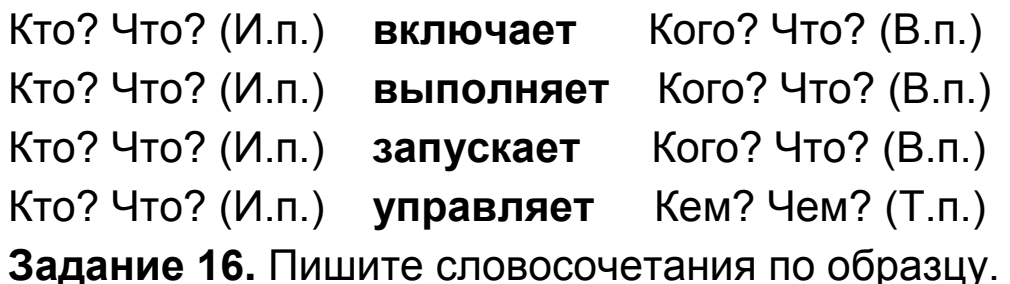

*Образец:* передавать (книга) – передавать книгу.

Включать (компьютер), запускать (программа), выполнять (обработка), управлять (передача), выполнять (операция), включать (устройства), запускать (техника), управлять (система), выполнять (запуск), управлять (процессор), включать (питание), выполнять (вычисление), запускать (машина), управлять (работа), включать (звук), выполнять (операции).

**Задания 17.** Пишите предложения, слова из скобок поставьте в правильном падеже.

1. Программа запускает (процессор).

- 2. Пользователь вводит (команда).
- 3. Процессор управляет (работа компьютера).

4. Устройства ввода вводят (информация) в компьютер.

5. Мы включили (компьютер).

6. Программа выполняет (операция передачи и хранения информации).

7. Компьютер выполняет (обработка и хранение информации).

8. Программы запускают (операционная система).

**Задание 18.** Составьте вопросы к предложениям задания 16. Запишите их в тетрадь.

**Задание 19**. Задайте вопросы из задания 17 другу.

**Задание 20.** Слушайте и повторяйте.

Программы…….. .

Программы помогают……… .

Программы помогают обрабатывать………… .

Программы помогают обрабатывать и сохранять……….. .

Программы помогают обрабатывать и сохранять информацию…….. .

Программы помогают обрабатывать и сохранять информацию в компьютере.

**Задание 21.** Замените предложения синонимичными.

1. Информация – это данные.

2. Основная единица измерения информации называется байтом.

3. Монитор (дисплей) представляет собой специальное устройство.

4. Математические вычисления представляют собой обработку информации.

5. В состав персонального комп'ютера входит системный блок, монитор и клавиатура.

6. Компьютер – это сложная техническая система.

7. Центральное устройство компьютера называется процессором.

8. Системный блок состоит из процессора, памяти, блока питания, устройства ввода/вывода информации.

9. Мышь представляет собой устройство, которое помогает вводить информацию в компьютер.

Задание 22. Прочитайте текст.

Информатика изучает законы и методы накопления, передачи и обработки информации. Обработка информации (вычисления) представляют собой предмет программирования.

Мы вводим в компьютер два вида информации: данные и программы.

Данные - это информация. Ее помогают обрабатывать И сохранять в компьютере программы. Когда мы включаем компьютер, начинают работать служебные программы. Они проверяют работу компьютера. Если все устройства работают нормально, служебные программы запускают операционную сис-Temy.

Операционная система представляют собой программы, которые выполняют основные операции и управляют работой компьютера. К ним относятся обработка данных, хранение файлов и другие важные операции.

Структуру операционной системы составляют: программы, которые управляют файловой системой и планируют задания; программы управления вводом/выводом; процессор, который принимает, анализирует и выполняет команды.

Подключение оперативной памяти, запуск программ, устройств ввода и вывода информации и так далее выполняет дисковая операционная система (DOS).

Существуют разные операционные системы. Самая известная операционная система WINDOWS.

Задание 23. Вместо точек поставьте глаголы в нужной форме. Используйте слова для справок.

1. Обработка информации (вычисления) предмет программирования.

2. Информатика и законы и методы накопления, передачи и обработки информации.

3. Программы помогают \_\_\_\_\_\_ и \_\_\_\_\_ в компьютере программы.

4. Когда мы \_\_\_\_\_\_ компьютер, начинают \_\_\_\_\_\_ служебные программы.

5. Служебные программы работу компьютера.

6. Если все устройства работают нормально, служебные программы .......... операционную систему.

7. Операционная система – это программы, которые основные операции и \_\_\_\_\_\_\_\_ работой компьютера.

8. Подключение оперативной памяти, запуск программ, устройств ввода и вывода информации и так далее \_\_\_\_\_\_ дисковая операционная система (DOS).

Слова для справок: запускать, обрабатывать, проверять, выполнять, изучать, работать, сохранять, управлять, представлять собой, включать.

Задание 24. Прочитайте текст ещё раз.

Задание 25. Ответьте на вопросы.

1. Что изучает информатика?

2. Что помогает обрабатывать и сохранять информацию в компьютере?

- 3. Что представляет собой предмет программирования?
- 4. Что делают служебные программы?
- 5. Что запускает операционную систему?
- 6. Что представляет собой операционная система?
- 7. Какие операции выполняют программы?
- 8. Чем управляют программы?
- 9. Что составляют программы?
- 10. Что делают программы операционной системы?
- 11. Что выполняет дисковая операционная система (DOS)?
- 12. Какие операционные системы вы знаете?

Задание 26. Закончите предложения. Используйте информацию из текста.

1. Информатика изучает законы и методы \_\_\_\_\_\_\_\_\_\_\_.

2. Обработка информации (вычисления) представляют собой

3. Мы вводим в компьютер два вида информации \_\_\_\_\_\_.

4. Данные - это \_\_\_\_\_\_\_.

5. Когда мы включаем компьютер, начинают

6. Они проверяют дела.

7. Если все устройства работают нормально, служебные программы запускают \_\_\_\_\_\_\_.

8. Операционная система представляют собой программы, ко- $\mathsf{TOPbIE}$ .

9. К ним относятся дела.

10. Структуру операционной системы составляют: программы, которые .

11. Подключение оперативной памяти, запуск программ, устройств ввода и вывода информации и так далее выполняет

12. Самая известная операционная и пами.

Задание 27. Расскажите об операционной системе компьютеpa.

### Использованная литература

Зыкина О. В. Компьютер для детей / О. В. Зыкина. - М.: Эксмо, 2005. - 112 с.

Щеглова И. В. Пропедевтический курс по информатике: учебн. пособие по русскому языку для студентов-иностранцев подготовительного факультета / И. В. Щеглова. - Астрахань : AFTY, 2010. - 41 c.

НАВЧАЛЬНЕ ВИДАННЯ

## **Тексти наукового стилю мовлення та завдання з навчальної дисципліни "РОСІЙСЬКА МОВА"**

**для іноземних слухачів підготовчого відділення**

**(рос. мовою)**

### Укладачі: **Карцева** Марина Дмитрівна **Малобродська** Світлана Василівна

Відповідальний за випуск **Черемська О. С.**

Редактор **Бутенко В. О.**

Коректор **Мартовицька-Максимова В. А.**

План 2013 р. Поз. № 41. Підп. до друку Формат 60 х 90 1/16. Папір MultiCopy. Друк Riso. Ум.-друк. арк. 3,5. Обл.-вид. арк. 4,38. Тираж прим. Зам. №

Видавець і виготівник – видавництво ХНЕУ, 61166, м. Харків, пр. Леніна, 9а

*Свідоцтво про внесення до Державного реєстру суб'єктів видавничої справи Дк № 481 від 13.06.2001 р.*